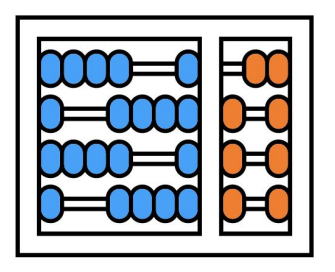

#### Instituto de Computação

UNIVERSIDADE ESTADUAL DE CAMPINAS

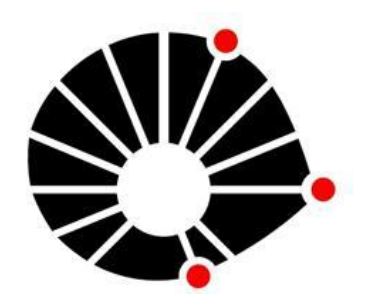

## Organização Básica de computadores e linguagem de montagem

#### **Introdução à arquitetura RV32**

**Prof. Edson Borin**

https://www.ic.unicamp.br/~edson Institute of Computing - UNICAMP

## RISC-V

ISA (Instruction Set Architecture) RISC moderna

○ Introduzida em 2011

ISA aberta! (uso livre e livre de royalties)

Funcionalidades e características desenvolvidas com base nos acertos e erros de ISAs que já estão no mercado há mais de 30 anos! (x86 e ARM)

- Mais simples do que ARM e x86
- Veja figura 2.7 do livro "Guia Prático RISC-V: Atlas de uma arquitetura aberta"

#### RISC-V

#### Mais simples do que ARM e x86

Tamanho relativo de programas do benchmark SPEC CPU2006 compilados com o GCC.

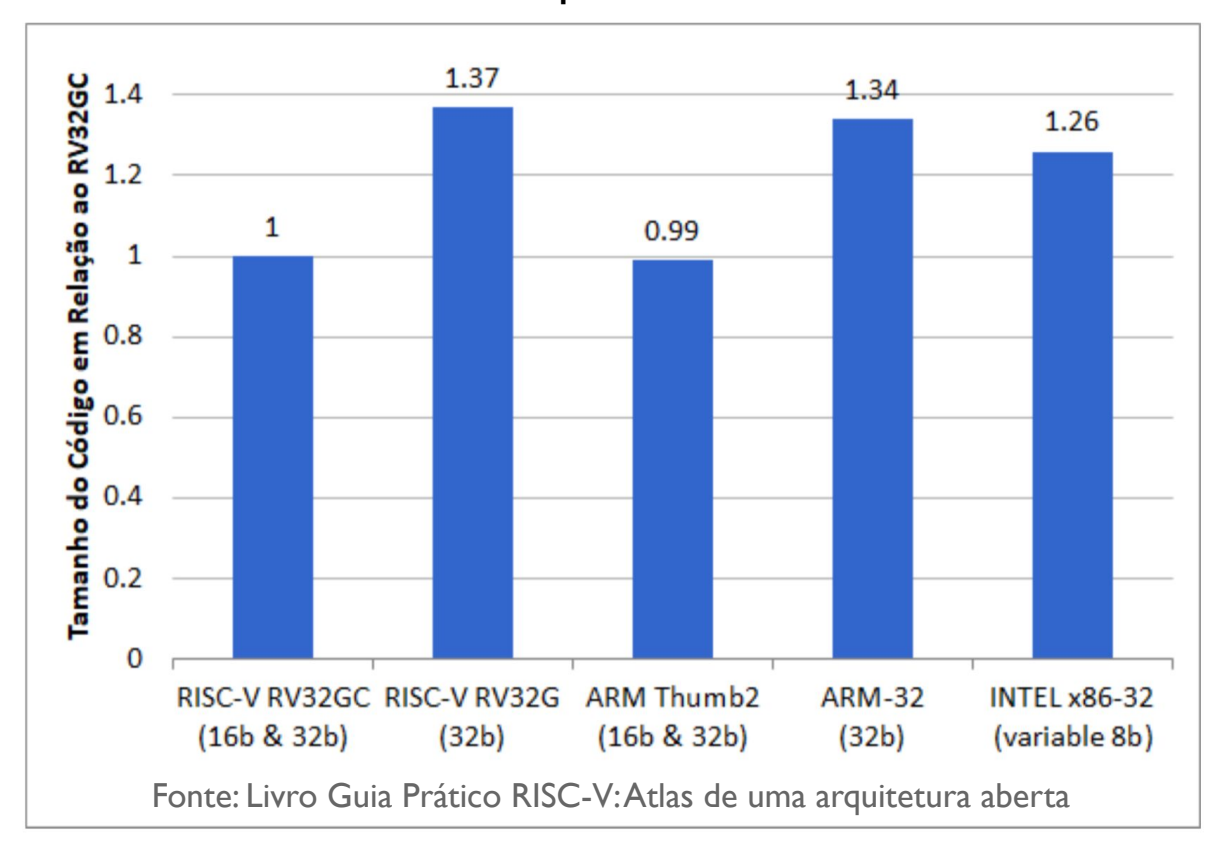

## RISC-V

Mantida atualmente pela Fundação RISC-V

● [www.riscv.org](http://www.riscv.org)

Fundação aberta e sem fins lucrativos

Arquitetura von Neumann

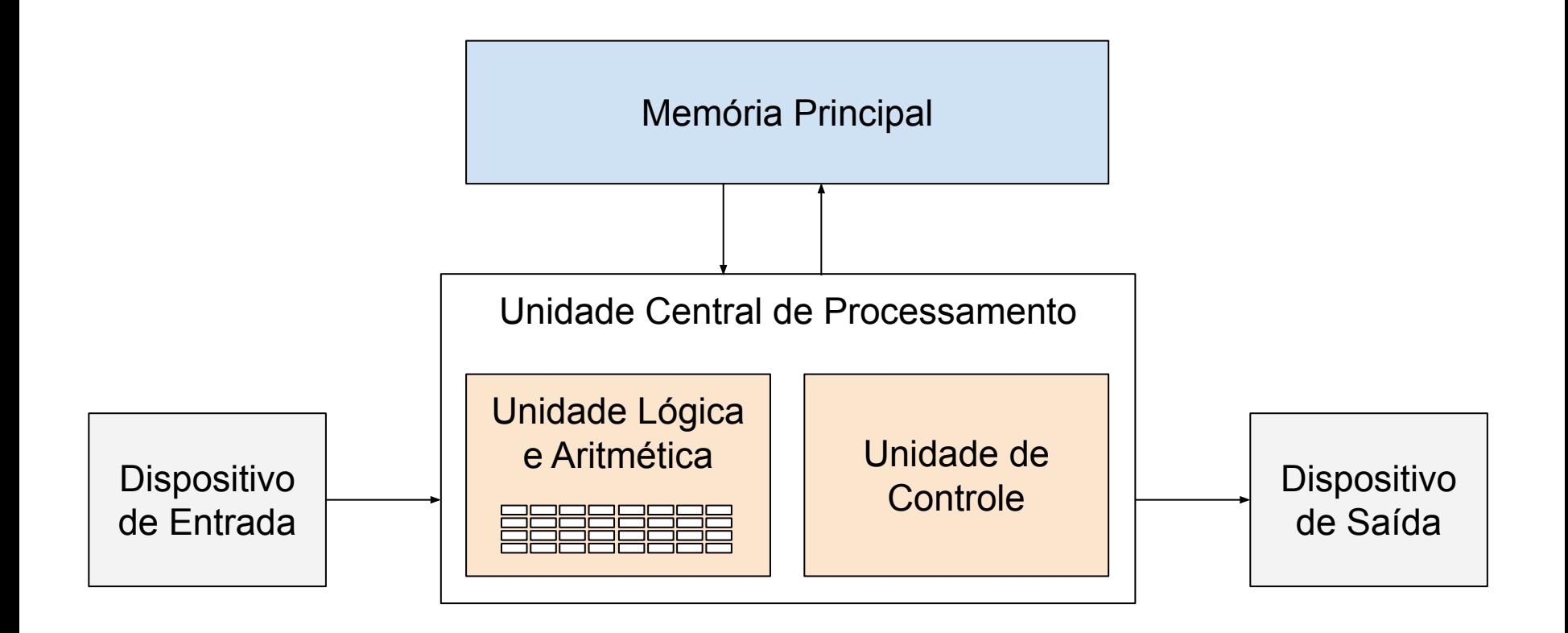

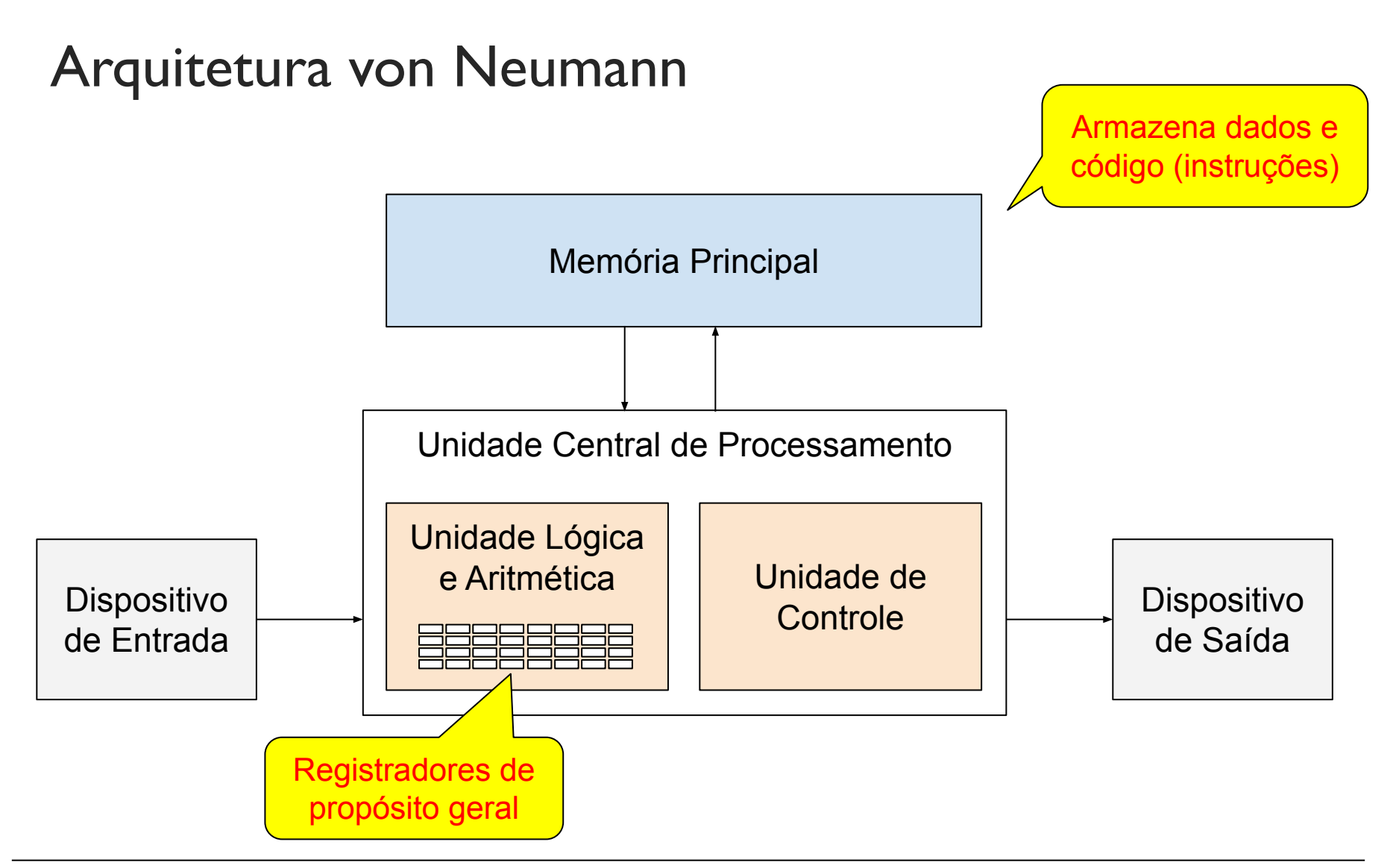

Memória endereçada a bytes

- Cada palavra de memória armazena 1 byte
- Tipos de dados maiores do que 1 byte ocupam múltiplas palavras de memória, consecutivas.

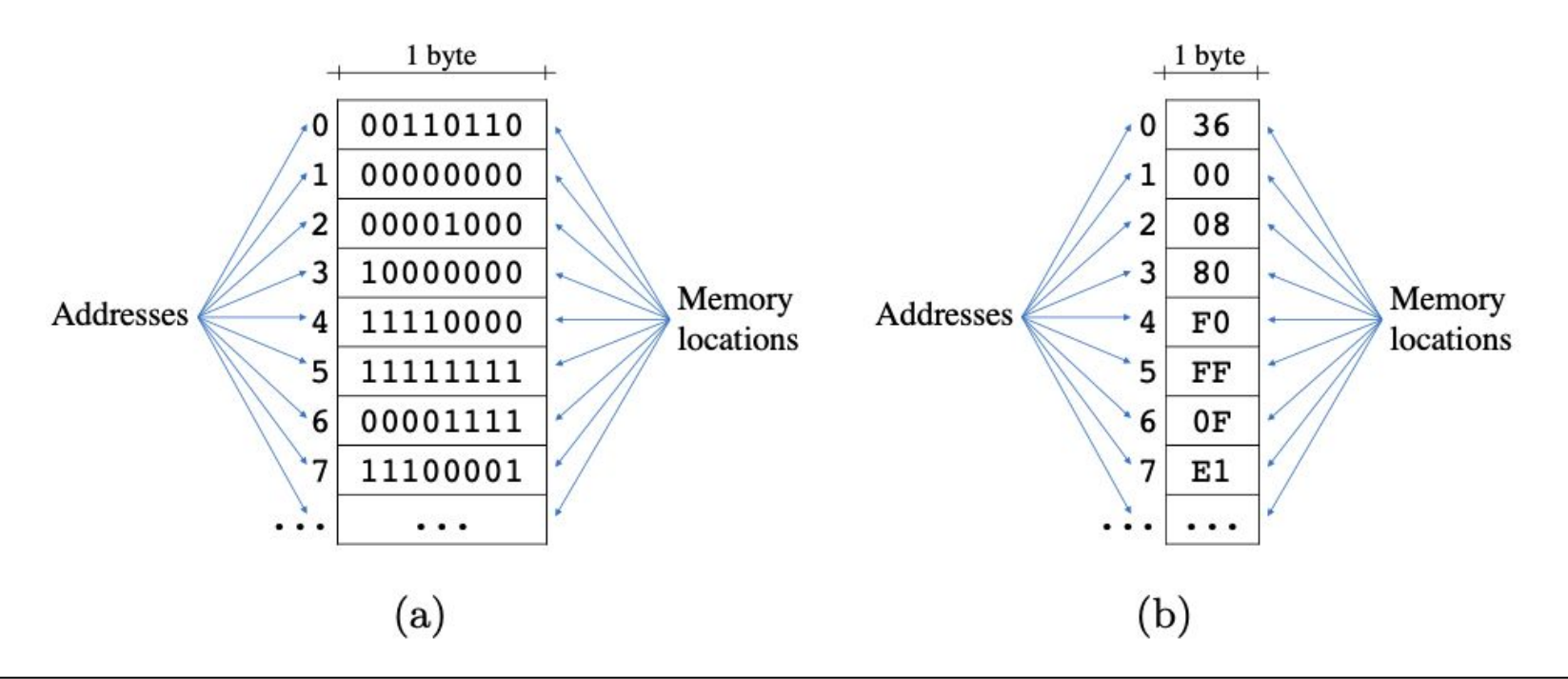

Diversos conjuntos de instruções:

- **● RV32I**: Conjunto base de 32 bits com instruções para operações com números inteiros.
- **● RV32M**: Instruções de multiplicação e divisão
- **● RV32F** e **RV32D**: Instruções de ponto-flutuante
- **● RV32A**: Instruções atômicas
- **● RV32C**: Instruções compactas, de 16 bits
- **● RV32V**: Instruções vetoriais (SIMD)

Neste curso focaremos no conjunto RV32IM

- Conjunto base de 32 bits + instruções para multiplicação e divisão de números inteiros
- · Instruções de movimentação de dados (load e store), operações lógicas e aritméticas, comparação de valores, saltos condicionais e saltos incondicionais, chamadas de funções, ...

Tipos básicos de dados da arquitetura

- byte:  $\mathsf{I}$  byte
- unsigned byte: I byte (sem sinal)
- halfword: 2 bytes
- unsigned halfword: 2 bytes (sem sinal)
- word: 4 bytes
- unsigned word: 4 bytes (sem sinal)

Mapeamento de tipos da linguagem `C' para tipos básicos de dados na arquitetura RV32

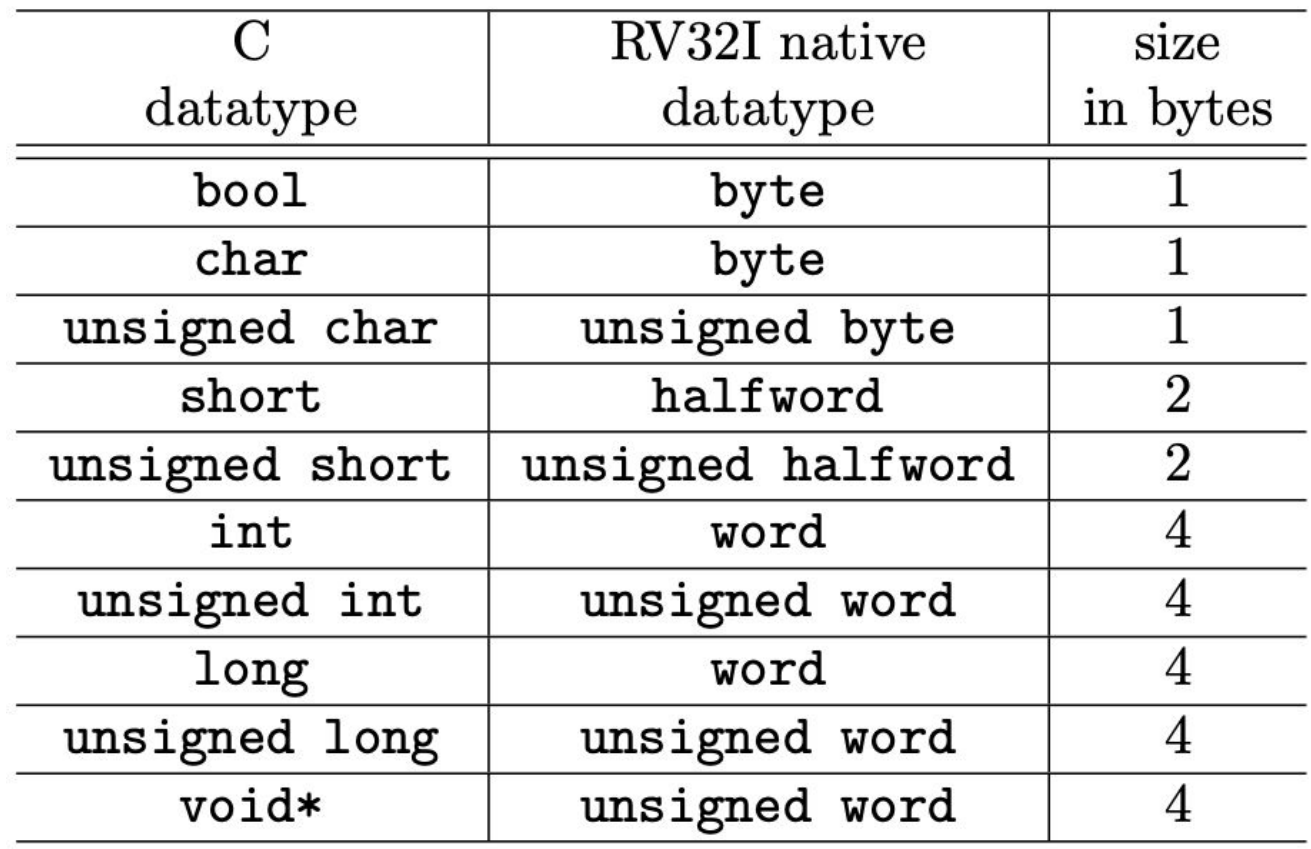

Registradores

32 bits

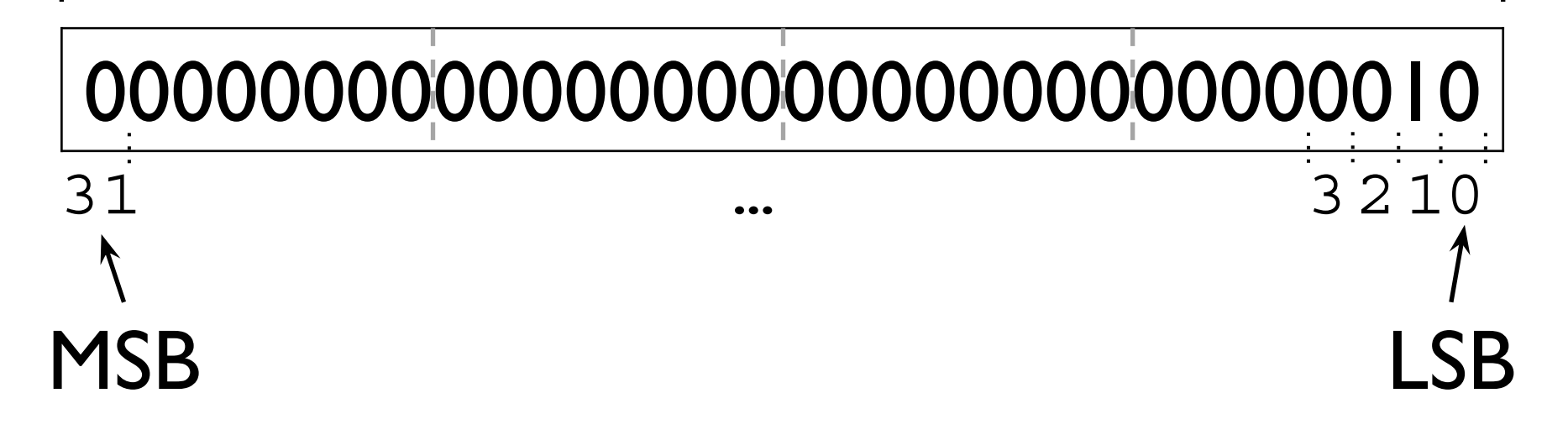

Registradores

PC

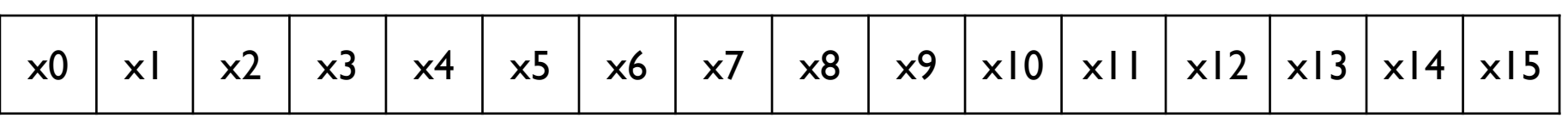

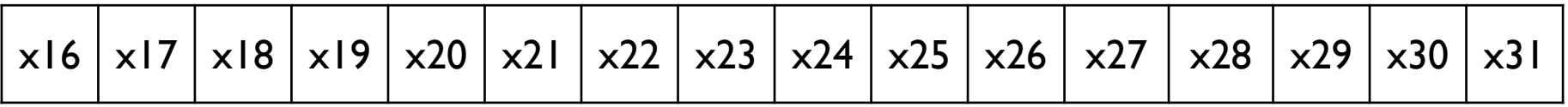

Registradores

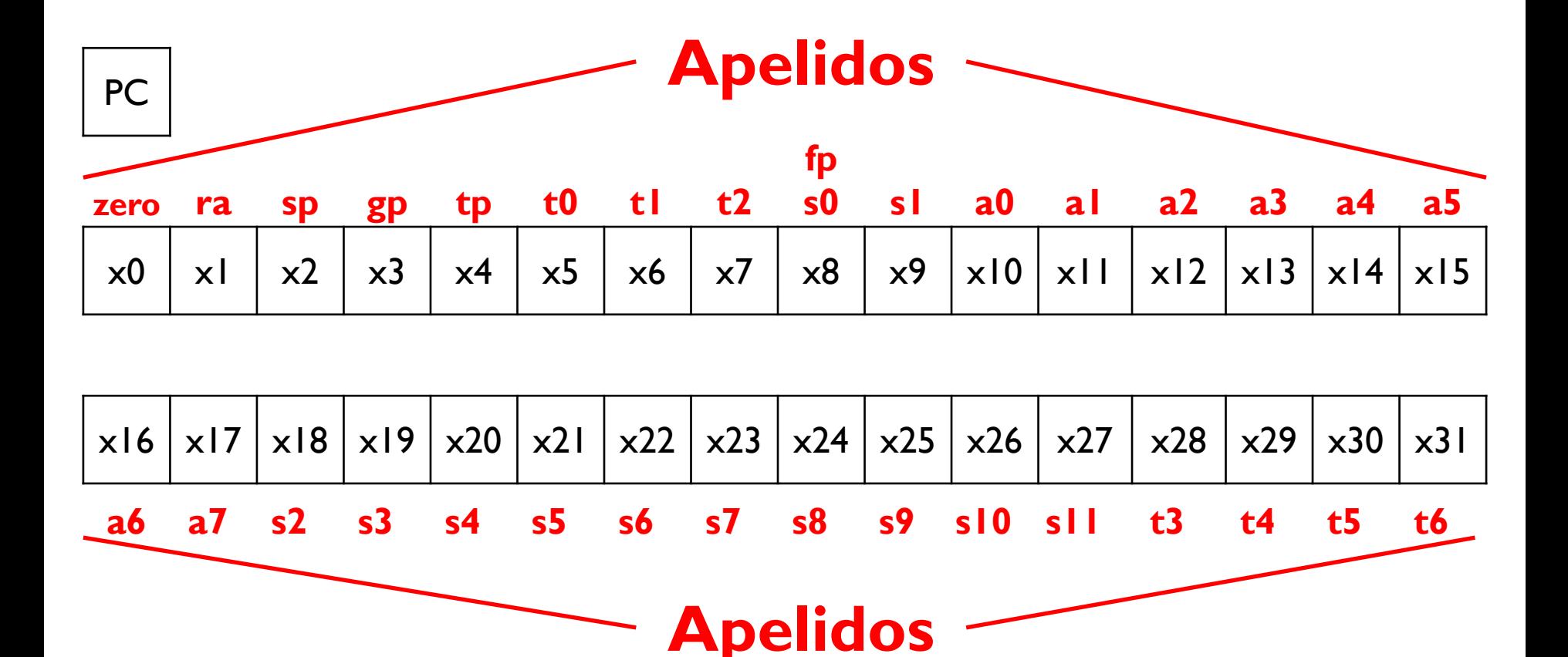

#### Registradores

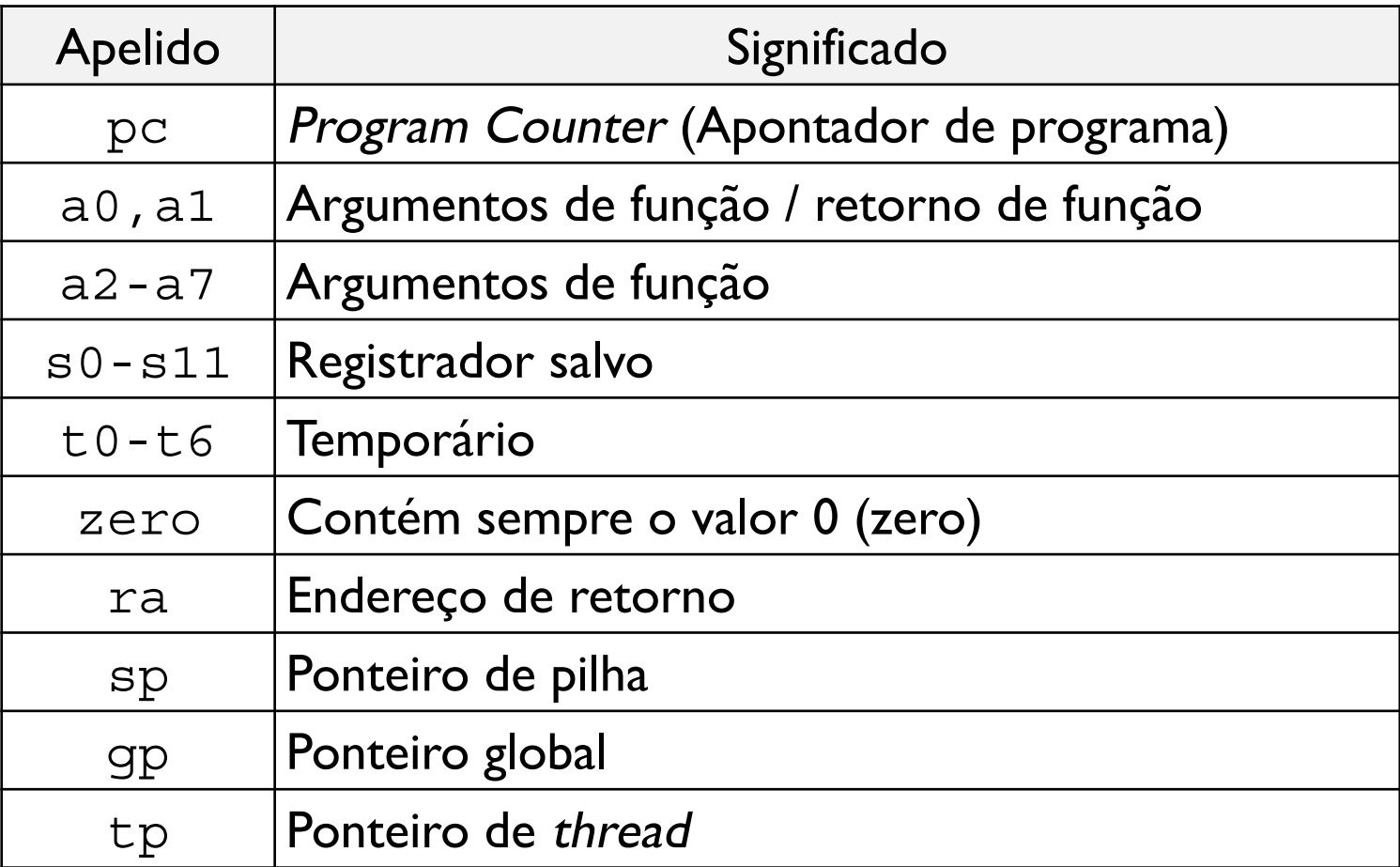

**Arquitetura Load/Store**: Os valores têm que ser carregados nos registradores antes de realizar-se operações.

• Não há instruções que operam diretamente em valores na memória!

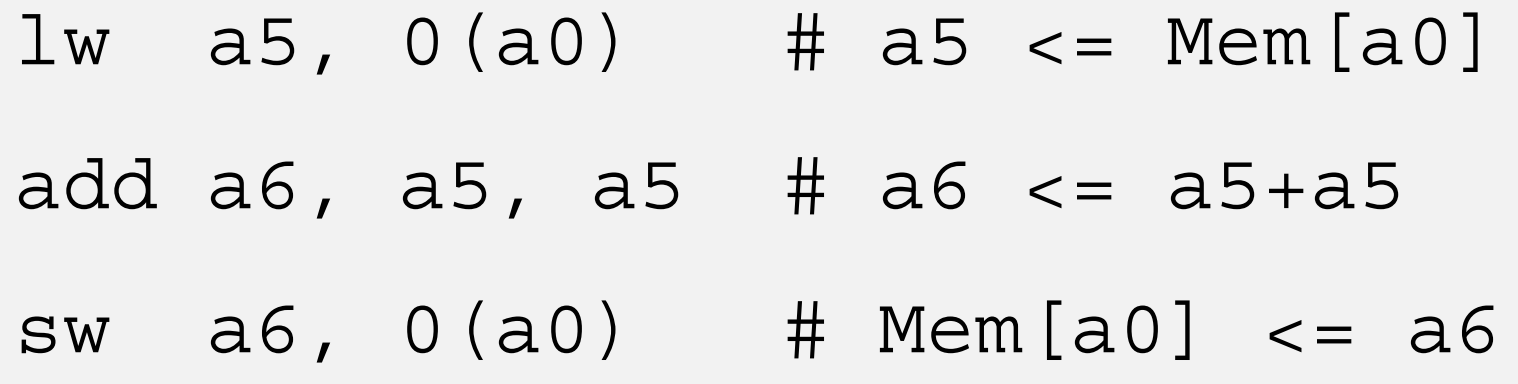

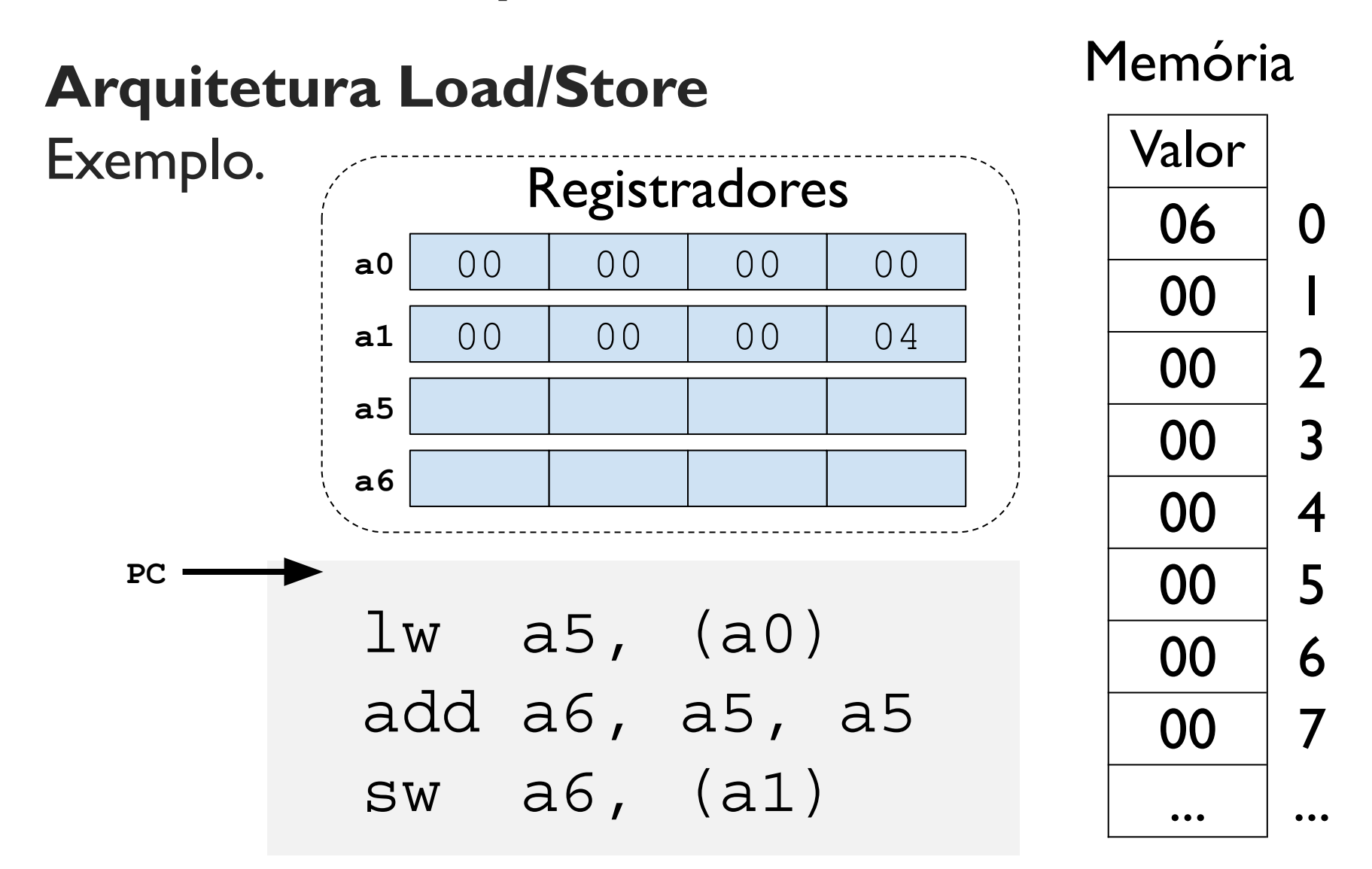

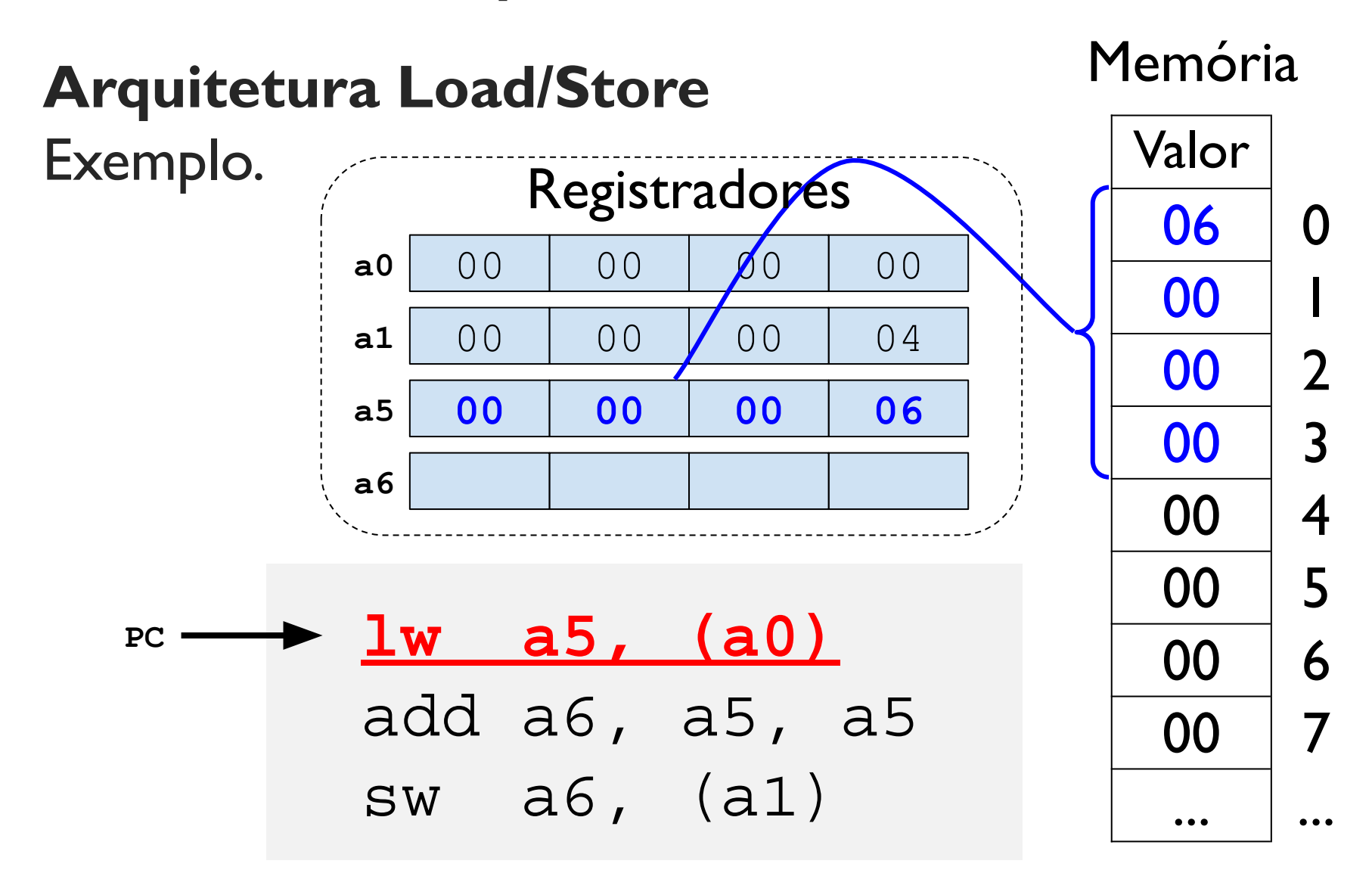

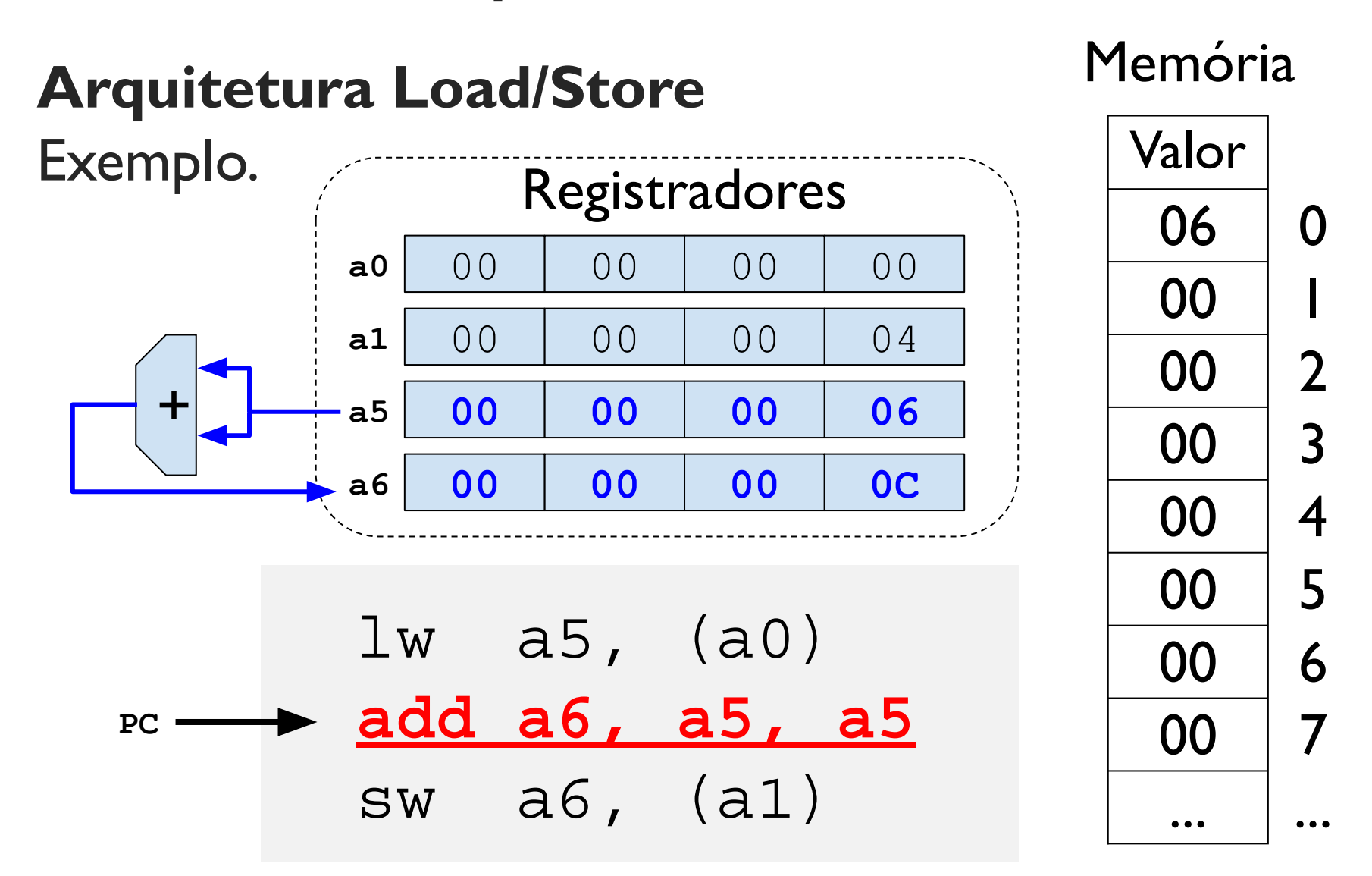

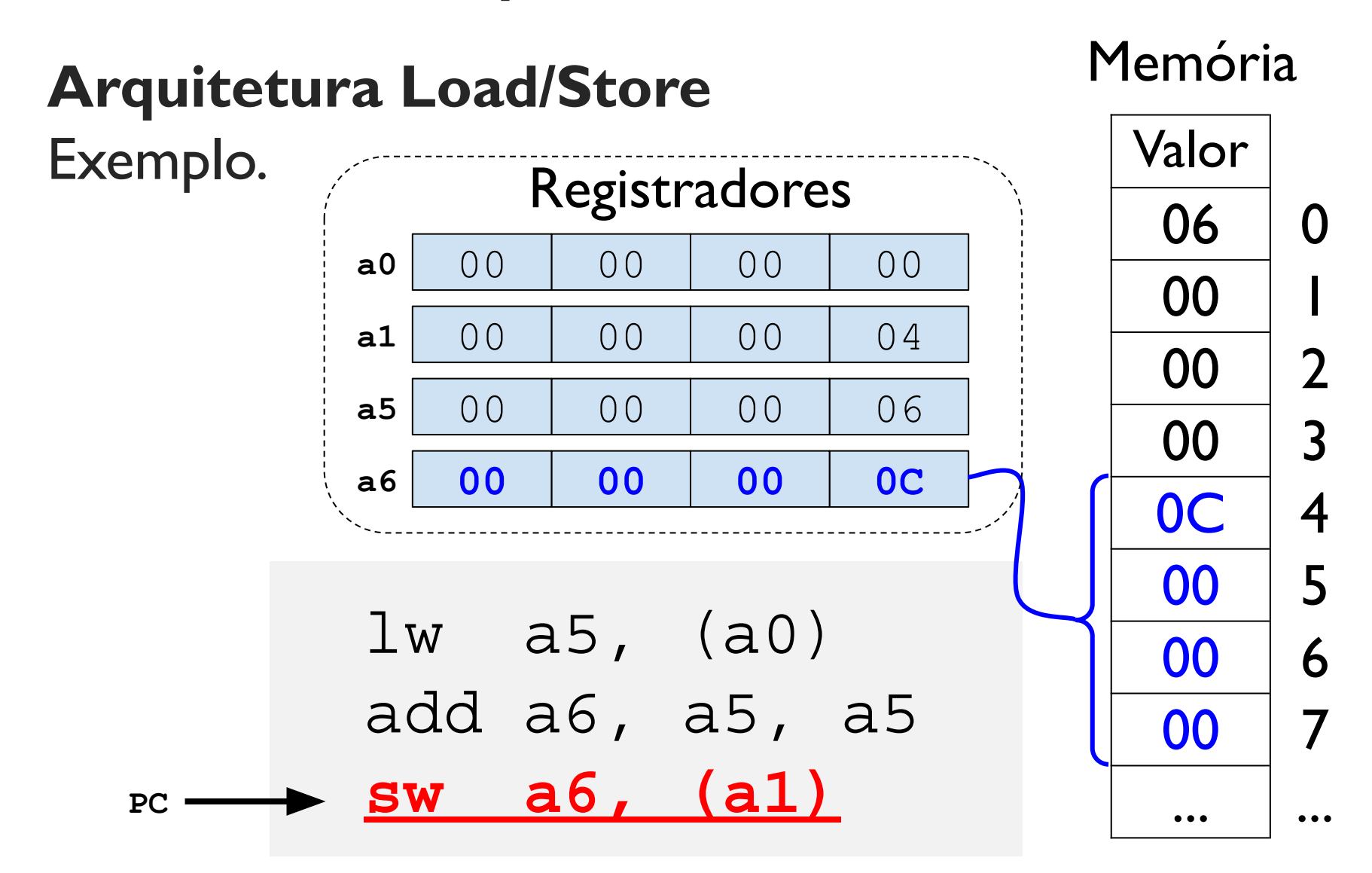

## Instruções: Operações Lógicas

Instruções que realizam operações lógicas (e, ou, ou exclusivo)

Formato: <MNE> rd, rs1, rs2

- and a0, a2, s2  $#$  a0  $<=$  a2 & s2
- or a1, a3, s2  $\#$  a1 <= a3 | s2
- xor a2, a2, a1 # a2 <= a2  $\sim$  a1

Formato: <MNE>i rd, rs1, imm

- andi a0, a2, 3 #  $a0 \le a2 \& 3$
- ori a1, a3, 4 #  $al \leq a3$  4
- xori a2, a2, 1 # a2 <= a2 ^ 1

Instruções que deslocam os bits dos registradores para a esquerda ou para direita.

Formato: <MNE>i rd, rs1, shamt

- $\bullet$  slli a0, a2, 2 # a0 <= a2 << 2
- $\bullet$  srli a1, a3, 1 # a1 <= a3 >> 1
- srai a2, a2, 1 #  $a2 \le a2 >> * 1$ # \*aritmético

#### OBS: Podem ser utilizadas para multiplicar/dividir por potências de 2.

Multiplicando com instruções de deslocamento de *bits* 

Multiplicar um número **inteiro** com (int) ou sem sinal (unsigned) por potência de 2:

- slli a0, a2, 2 # a0 <= a2 \*  $2^2$
- slli a3, a3, 4 # a3 <= a3 \*  $2^4$

OBS: Basta deslocar os bits para a esquerda.

Dividindo com instruções de deslocamento de bits

Dividir um número **inteiro sem sinal** (unsigned) por potência de 2:

• srli a0, a2, 2 # a0 <= a2 /  $2^2$ 

Dividir um número **inteiro com sinal** (int) por potência de 2:

• srai a0, a2, 2 # a0 <= a2 /  $2^2$ 

OBS: Note a diferença entre a divisão de números inteiros **com** e **sem** sinal!

Formato: <MNE>i rd, rs1, shamt

- slli a0, a2, 2 # a0 <= a2 << 2
- srli a1, a3, 1 # a1 <= a3 >> 1
- srai a2, a2, 1 #  $a2 \le a2 >> * 1$ # \*aritmético

Formato: <MNE> rd, rs1, **rs2**

- sll a0, a2, **s2**
- srl a1, a3, **s2**
- sra a2, a2, **a1**

Deslocamento pode ser indicado por valor em registrador!

## Instruções: Operações Aritméticas

Instruções que realizam operações aritméticas (+, -, ...) com valores nos registradores

Formato: <MNE> rd, rs1, rs2

- add a0, a2, t2  $\#$  a0 <= a2 + t2
- sub a1, t3, a0  $\#$  a1 <= t3 a0
- mul a2, t1, a0  $\#$  a2  $\le$  t1  $*$  a0
- div $\{u\}$  a3, t2, a1 # a3 <= t2 / a1
- rem{u} a4, t3, a2 # a4 <= t3 % a2

**OBS**: Sufixo {u} deve ser usado para realizar operação de divisão/resto com números sem sinal (unsigned).

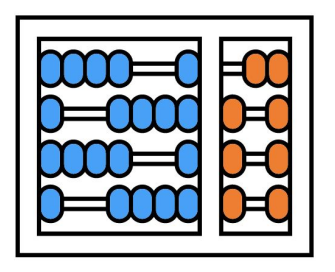

#### Instituto de Computação

UNIVERSIDADE ESTADUAL DE CAMPINAS

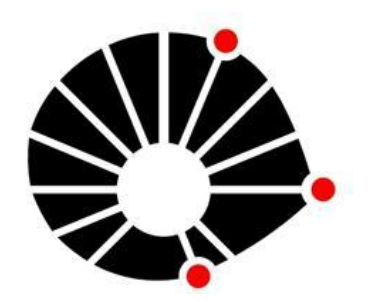

## Organização Básica de computadores e linguagem de montagem

#### **Introdução à arquitetura RV32**

**Prof. Edson Borin**

https://www.ic.unicamp.br/~edson Institute of Computing - UNICAMP

## Instruções: Operações Aritméticas

Operações aritméticas com imediatos

● Imediatos: constantes codificadas diretamente na instrução

Formato: <MNE>i rd, rs1, imm

• addi a0, a2, 10 # a0  $\le$  = a2 + 10

**OBS**: Não existe a instrução subi, entretanto, é possível usar uma constante negativa para subtrair valores. Ex:

•  $addi$  a0, a2,  $-10$  # a0  $<=$  a2  $-10$ 

Instruções para copiar valores da memória p/ registradores.

Formato: <MNE> rd, imm(rs1) • lw  $a0$ , imm( $a2$ ) #  $a0$  <= Mem  $[a2+imm]$  $\bullet$  lh a0, imm(a2) # a0 <= Mem[a2+imm]  $\bullet$  lhu a0, imm(a2)  $\#$  a0 <= Mem[a2+imm]  $\bullet$  lb a0, imm(a2) # a0 <= Mem[a2+imm] 1bu a0, imm(a2) # a0  $\lt$  = Mem[a2+imm] **Endereco** de memória

Instruções de <u>load</u> (I) carregam dados da memória para registradores. O sufixo (w, h, hu, b, bu) indica o tipo de dado!

Load word  $lw$  a0, imm(a2)  $#$  a0 <= Mem[a2+imm] Carrega um número de 32 bits (4 bytes) da memória. Formato little-endian: O byte menos significativo é carregado do endereço  $a2+imm$  enquanto que o byte mais significativo é carregado do endereço a2+imm+3. Endereço de memória

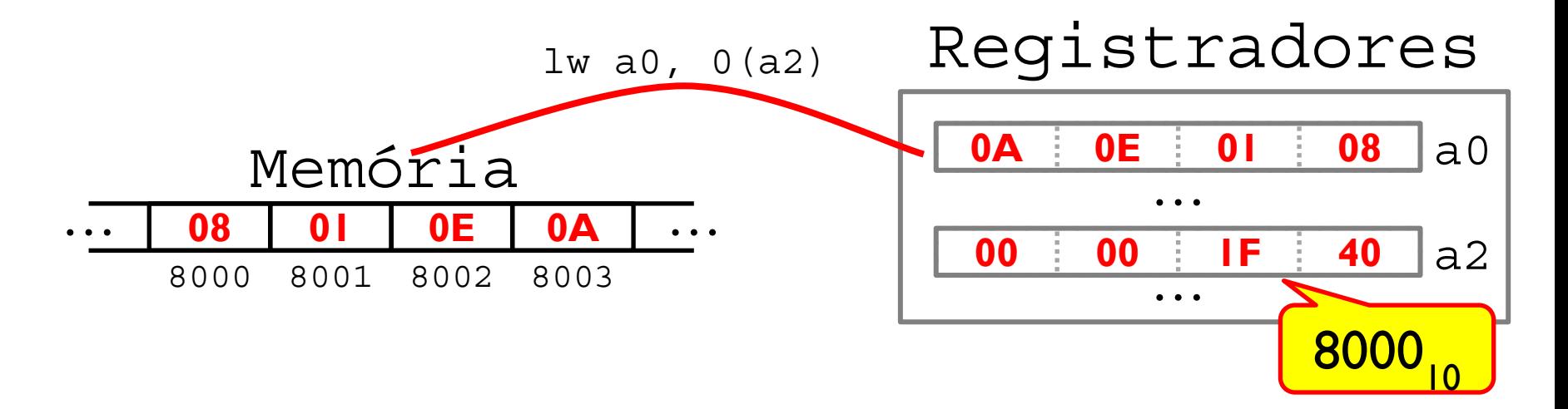

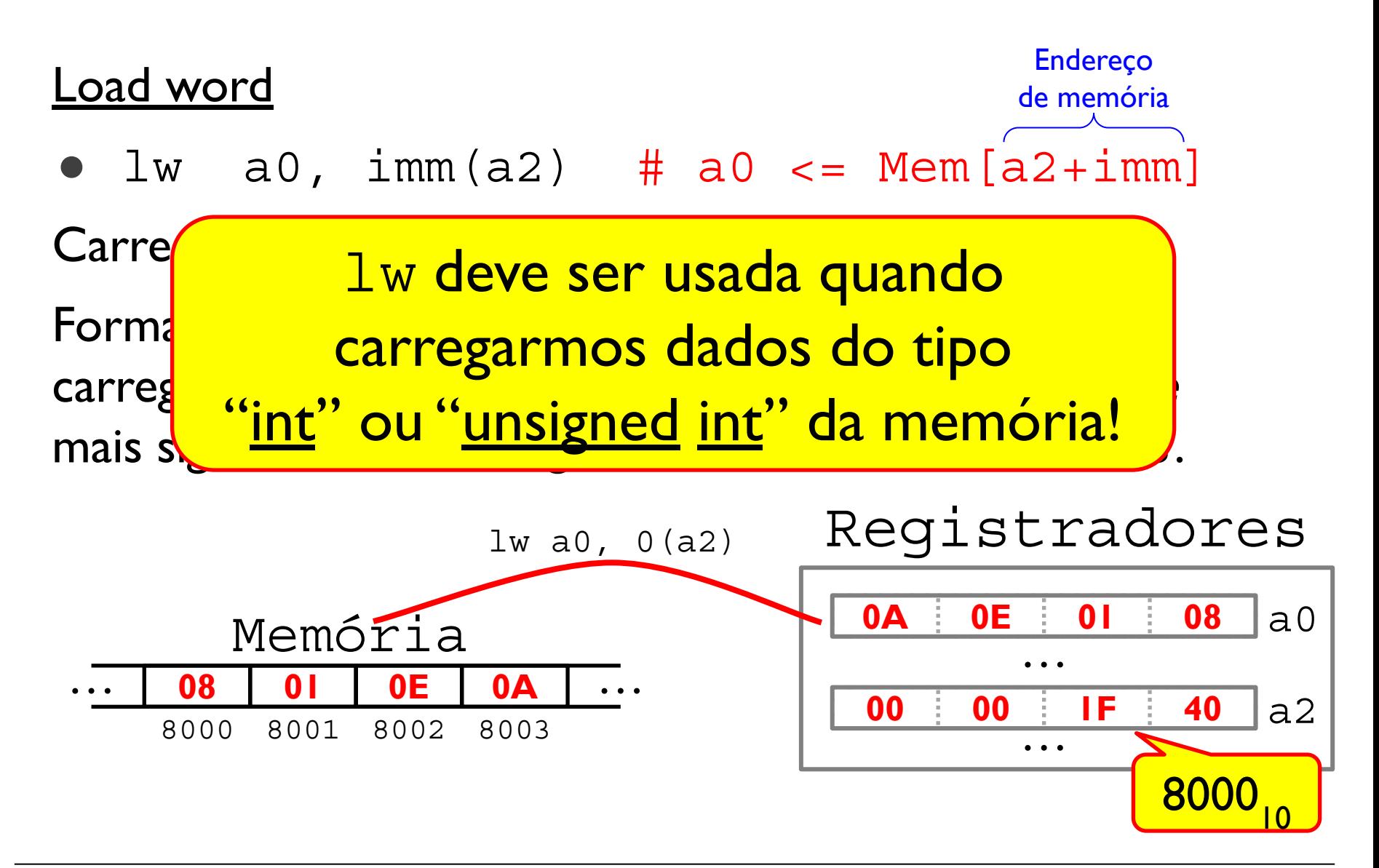

Load byte unsigned  $1bu$  a0, imm(a2) # a0 <= Mem[a2+imm] Carrega um número de 8 bits **sem sinal** (1 byte) da memória. Como o registrador tem 32 bits, o restante é preenchido com zeros. Endereço de memória

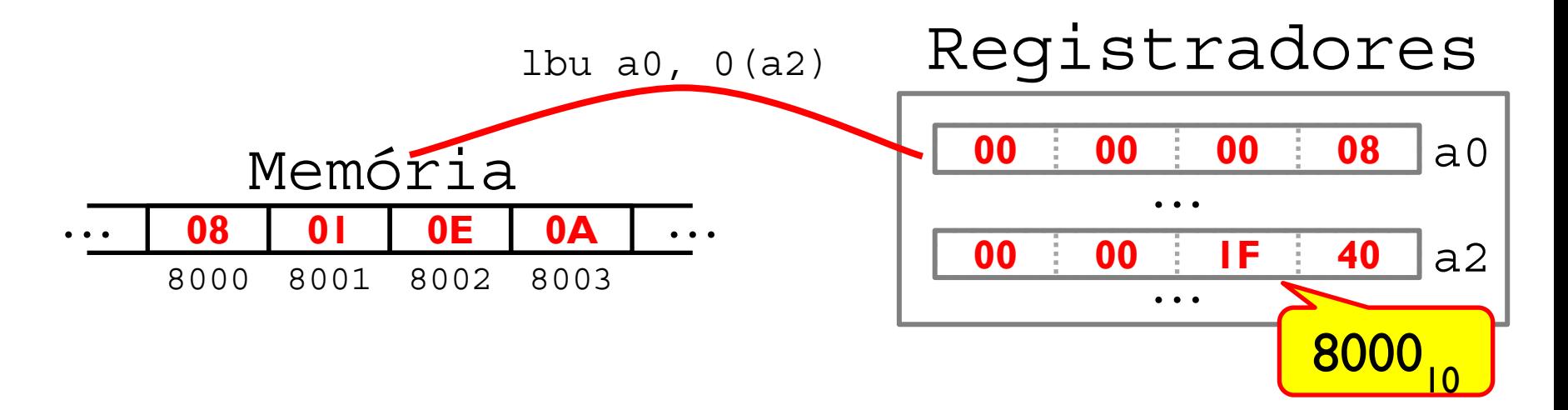

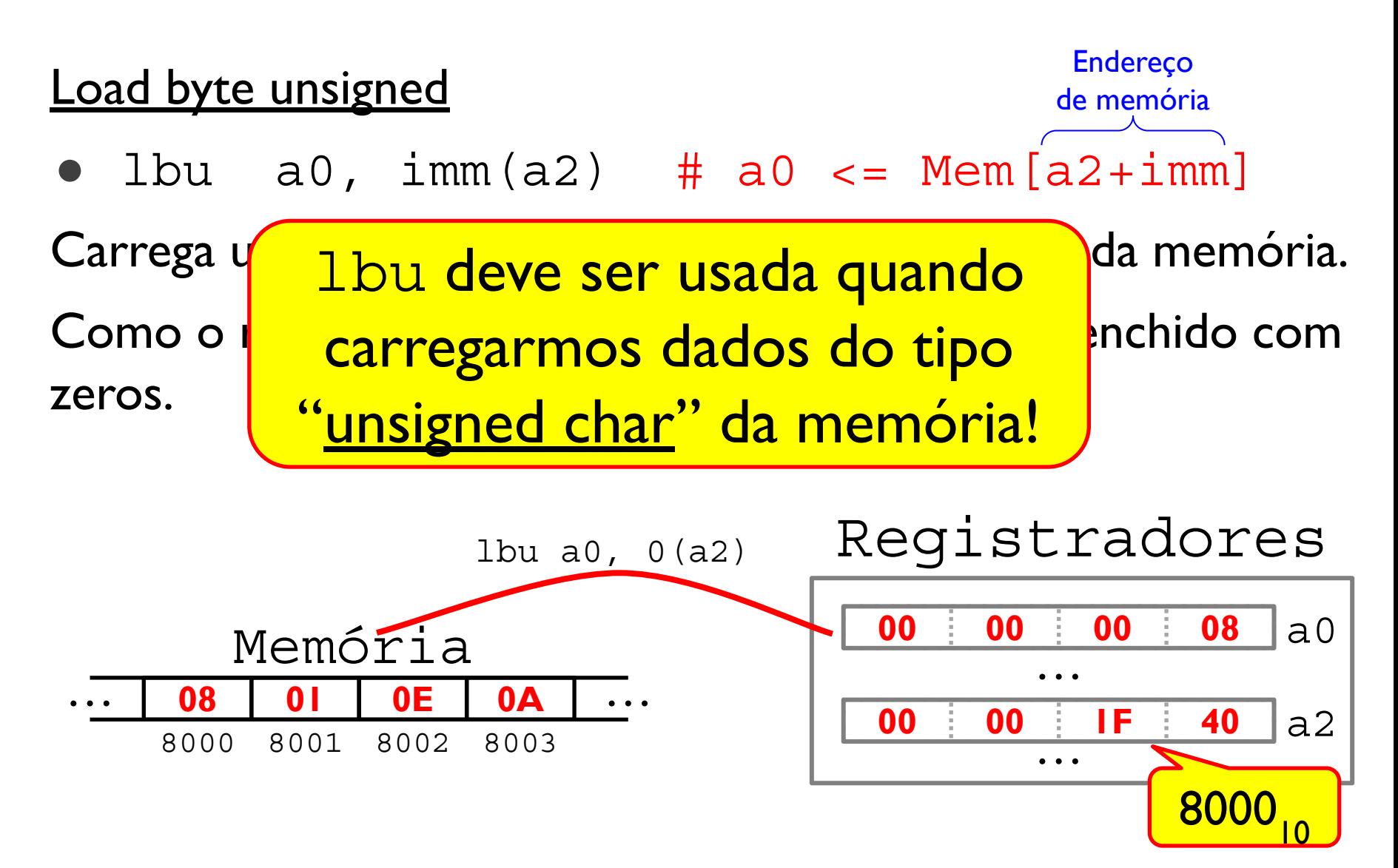

**Load byte** 1b a0,  $imm(a2)$  # a0 <= Mem[a2+imm] Carrega um número de 8 bits **com sinal** (1 byte) da memória. Endereço de memória

Como o registrador tem 32 bits, o restante é preenchido com 0's caso o número seja positivo ou com 1's (caso seja negativo).

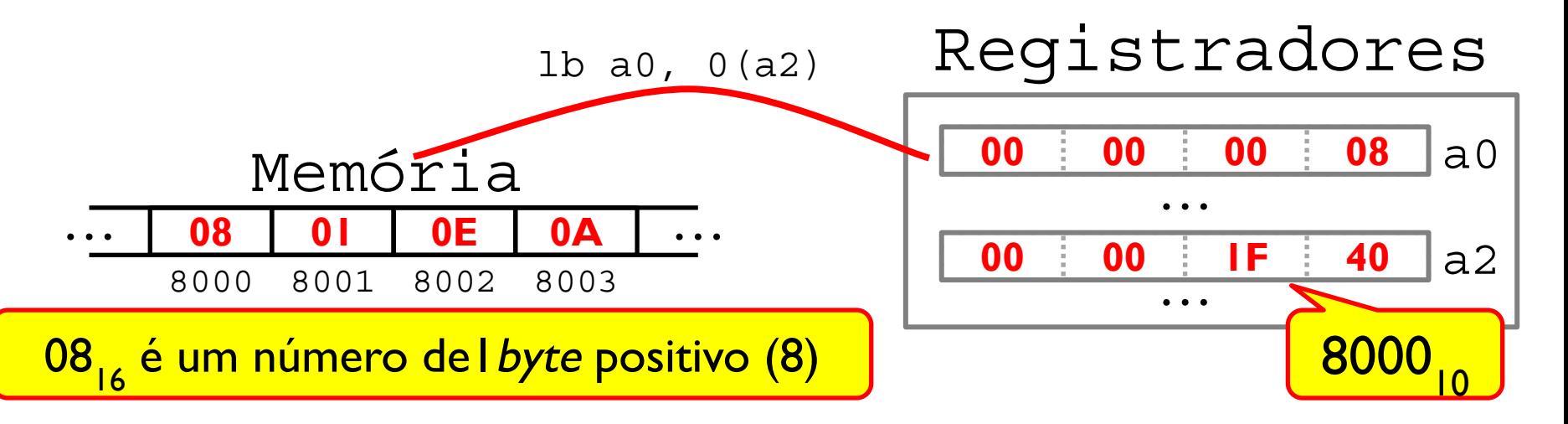

**Load byte** 1b a0,  $imm(a2)$  # a0 <= Mem[a2+imm] Carrega um número de 8 bits **com sinal** (1 byte) da memória. Endereço de memória

Como o registrador tem 32 bits, o restante é preenchido com 0's caso o número seja positivo ou com 1's (caso seja negativo).

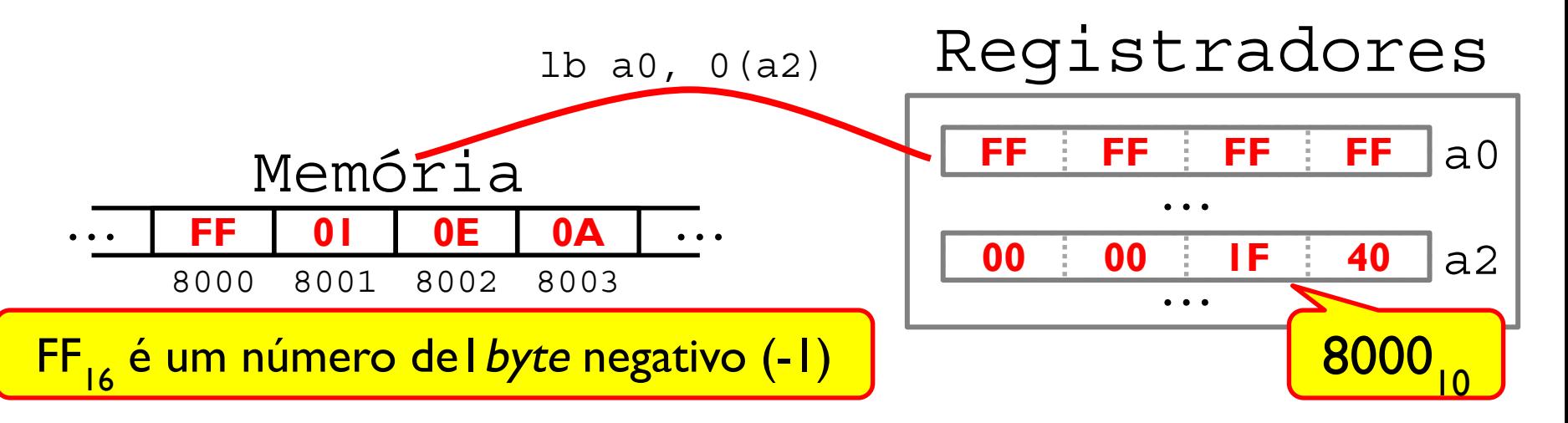

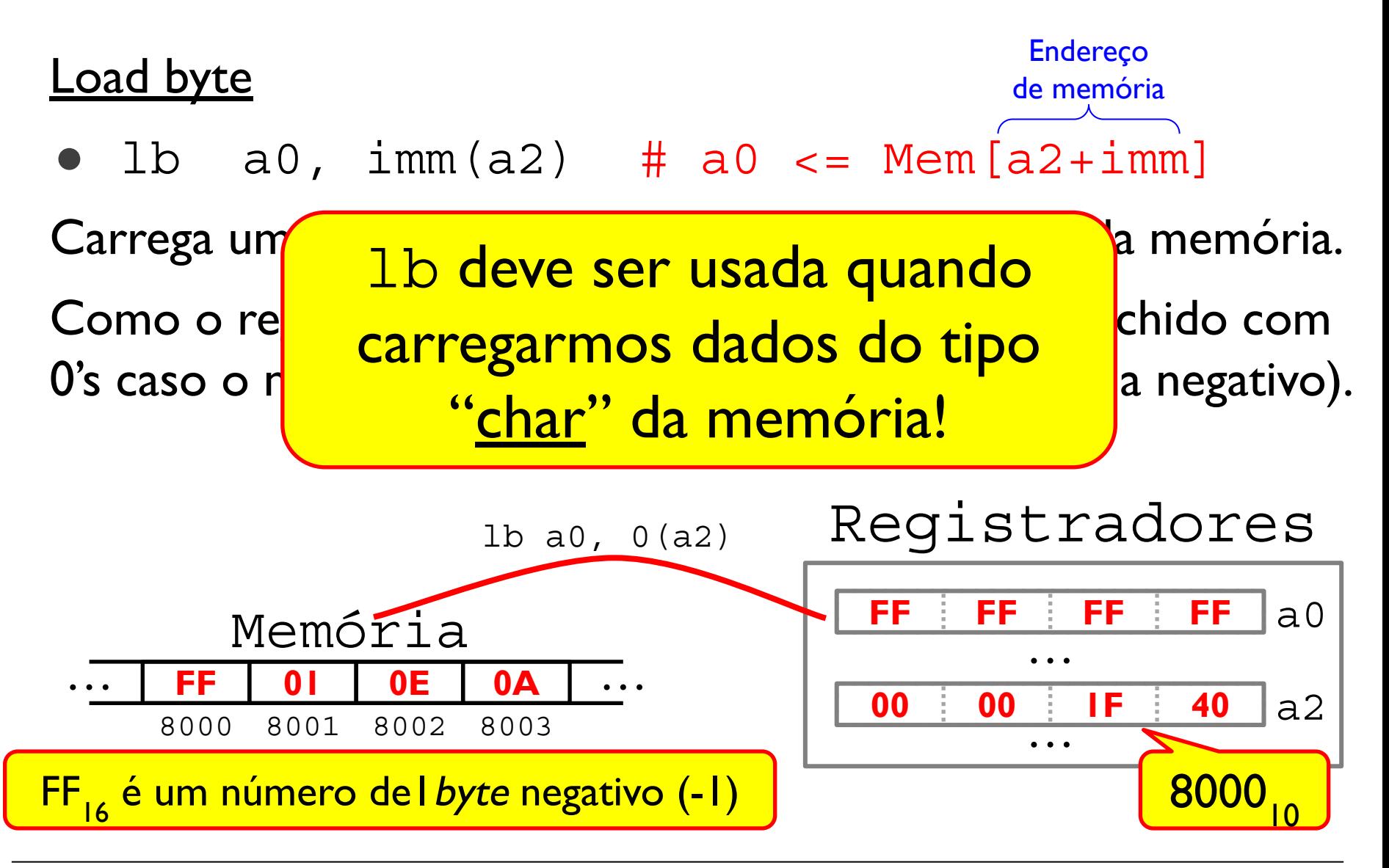
Load halfword unsigned  $1hu$  a0,  $imm(a2)$  # a0 <= Mem[a2+imm] Carrega um número de 16 bits **sem sinal** (2 bytes) da memória. Endereço de memória

Como o registrador tem 32 bits, o restante é preenchido com zeros.

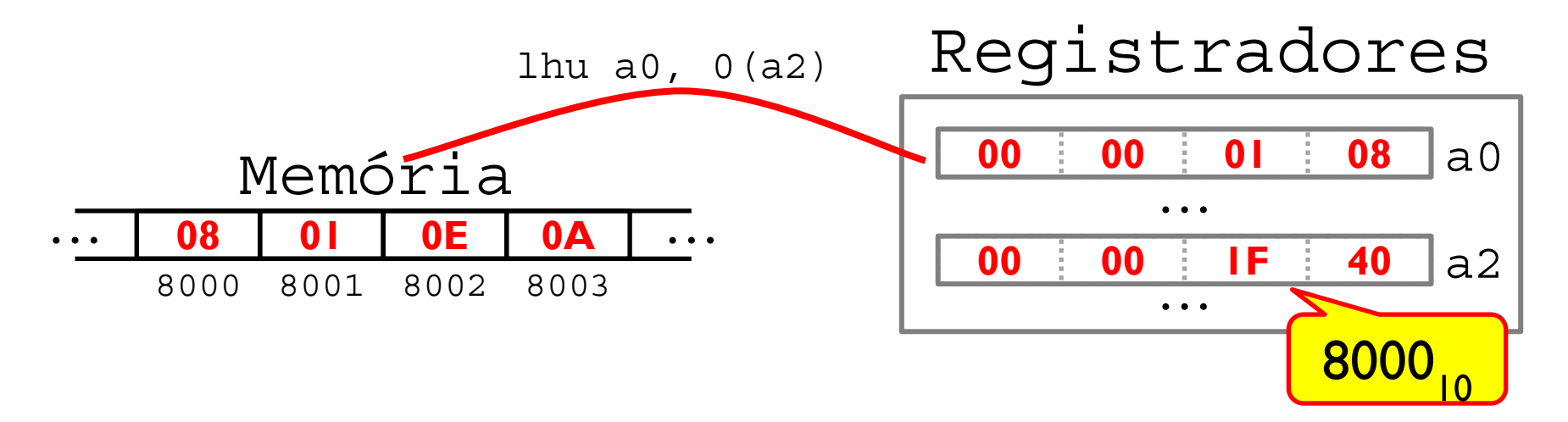

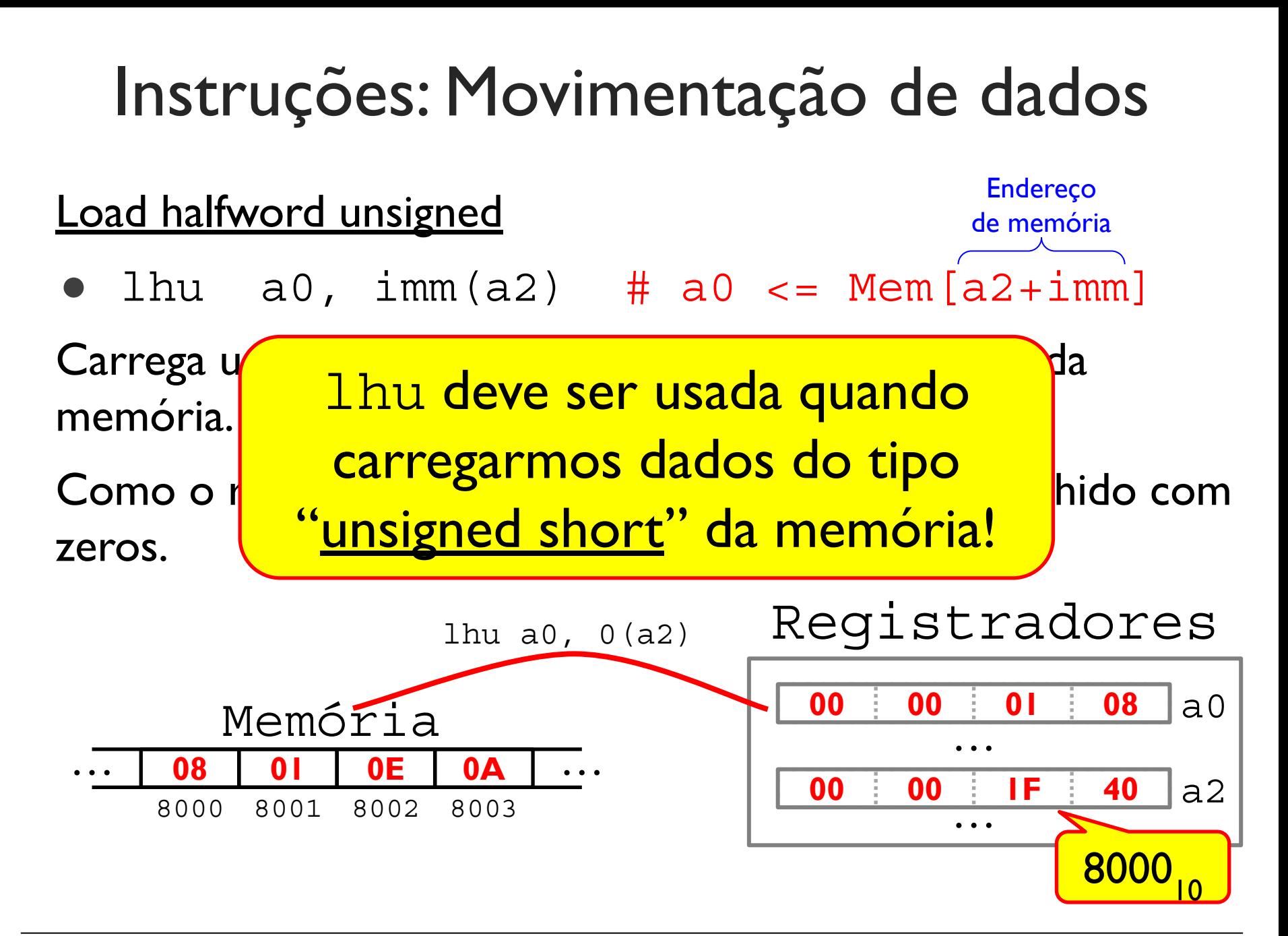

Load halfword 1h a0,  $imm(a2)$  # a0 <= Mem[a2+imm] Endereço de memória

Carrega um número de 16 bits **com sinal** (2 bytes) da memória.

Como o registrador tem 32 bits, o restante é preenchido com 0's caso o número seja positivo ou com 1's (caso seja negativo).

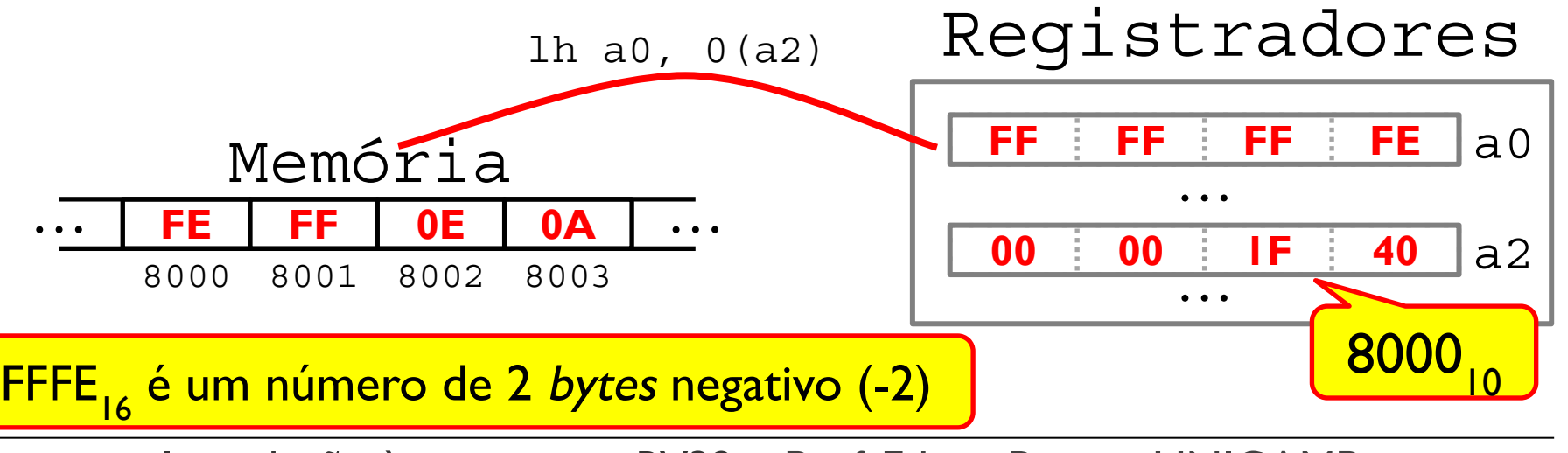

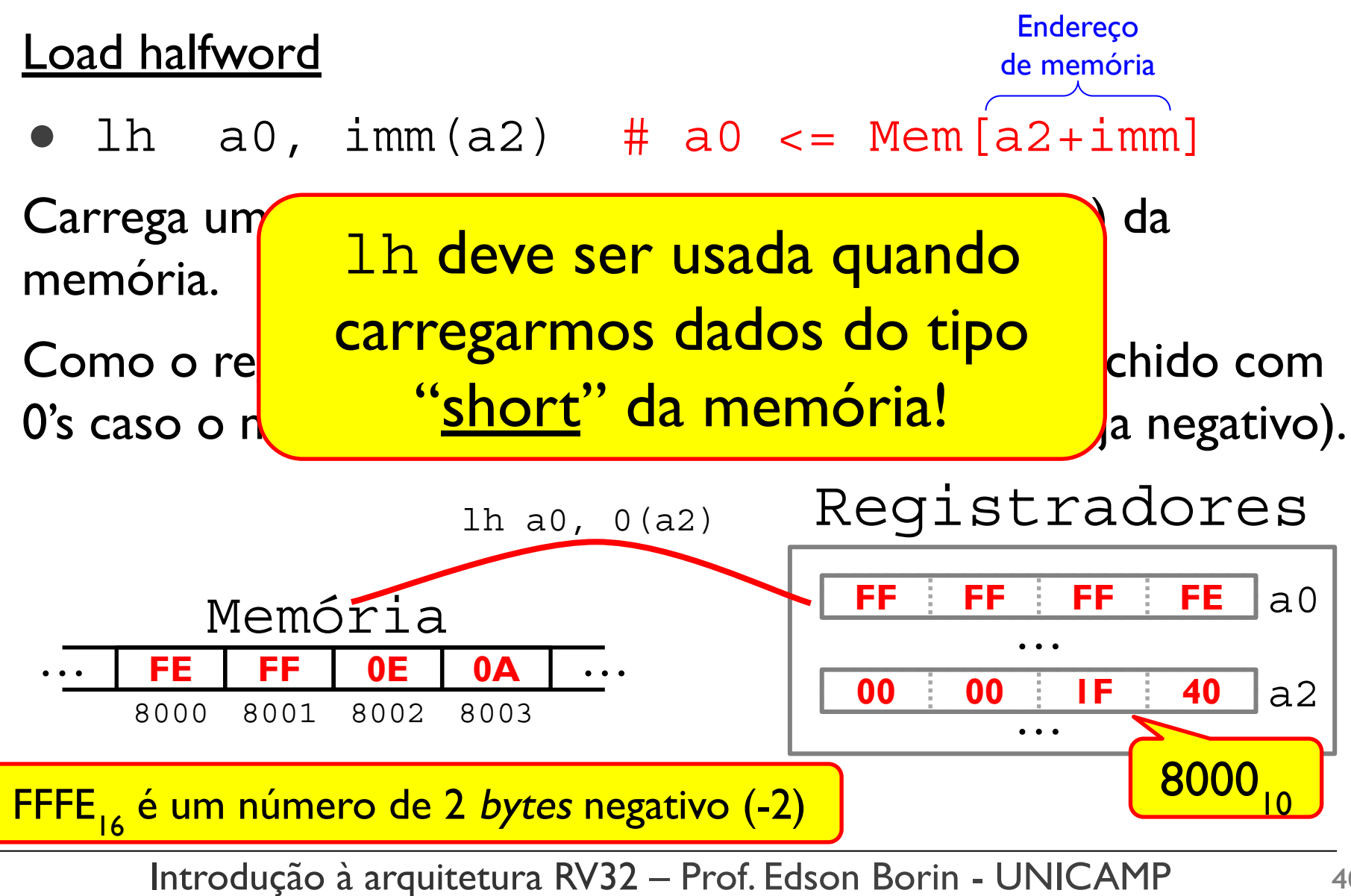

Instruções para copiar valores de registradores p/ memória.

Formato: <MNE> rs1, imm(rs2) • sw  $a0$ , imm( $a2$ ) # Mem  $[a2+imm]$  <=  $a0$  $\bullet$  sh a0, imm(a2) # Mem[a2+imm]  $\lt =$  a0 • sb  $a0$ , imm( $a2$ ) # Mem[ $a2+imm$ ] <=  $a0$ Endereço de memória  $=$  rs2 + imm

Instruções de store (l) armazenam dados de registradores na memória. O sufixo (w, h, b) indica o tipo de dado!

Endereço de memória

 $sw$  a0,  $imm(a2)$  # Mem[a2+imm] <= a0

Store word

8000 8001 8002 8003

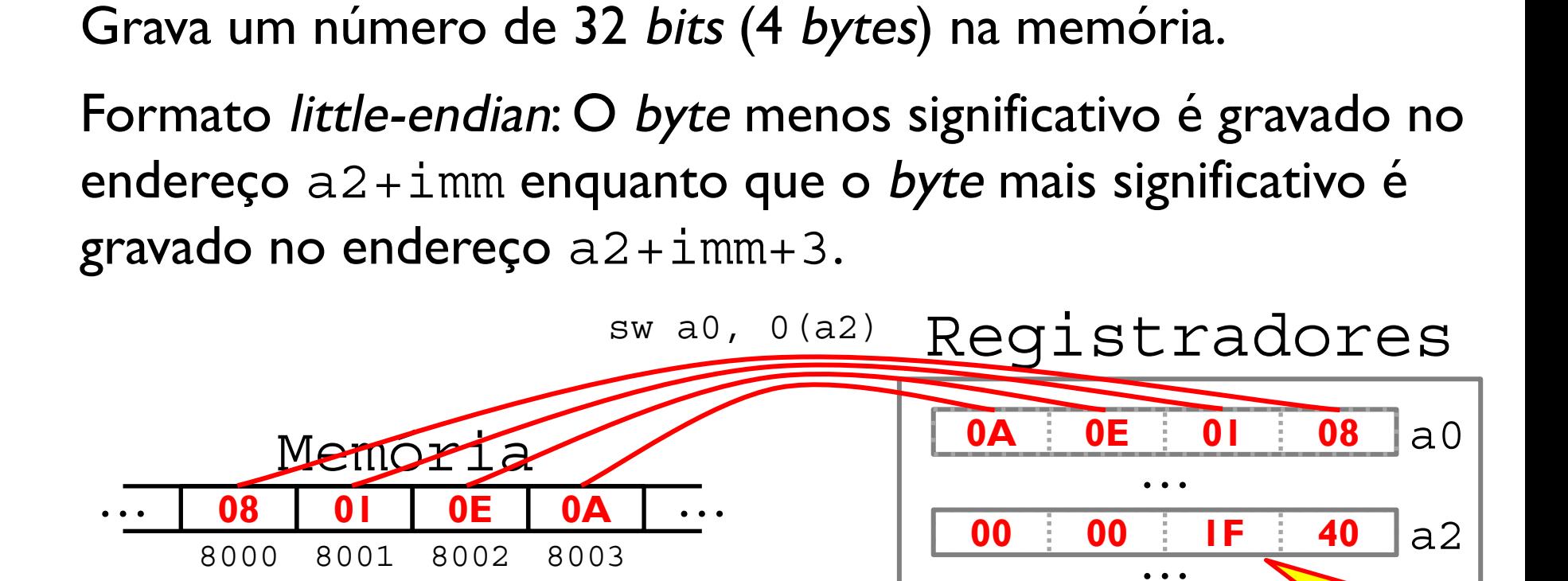

 $8000_{10}$ 

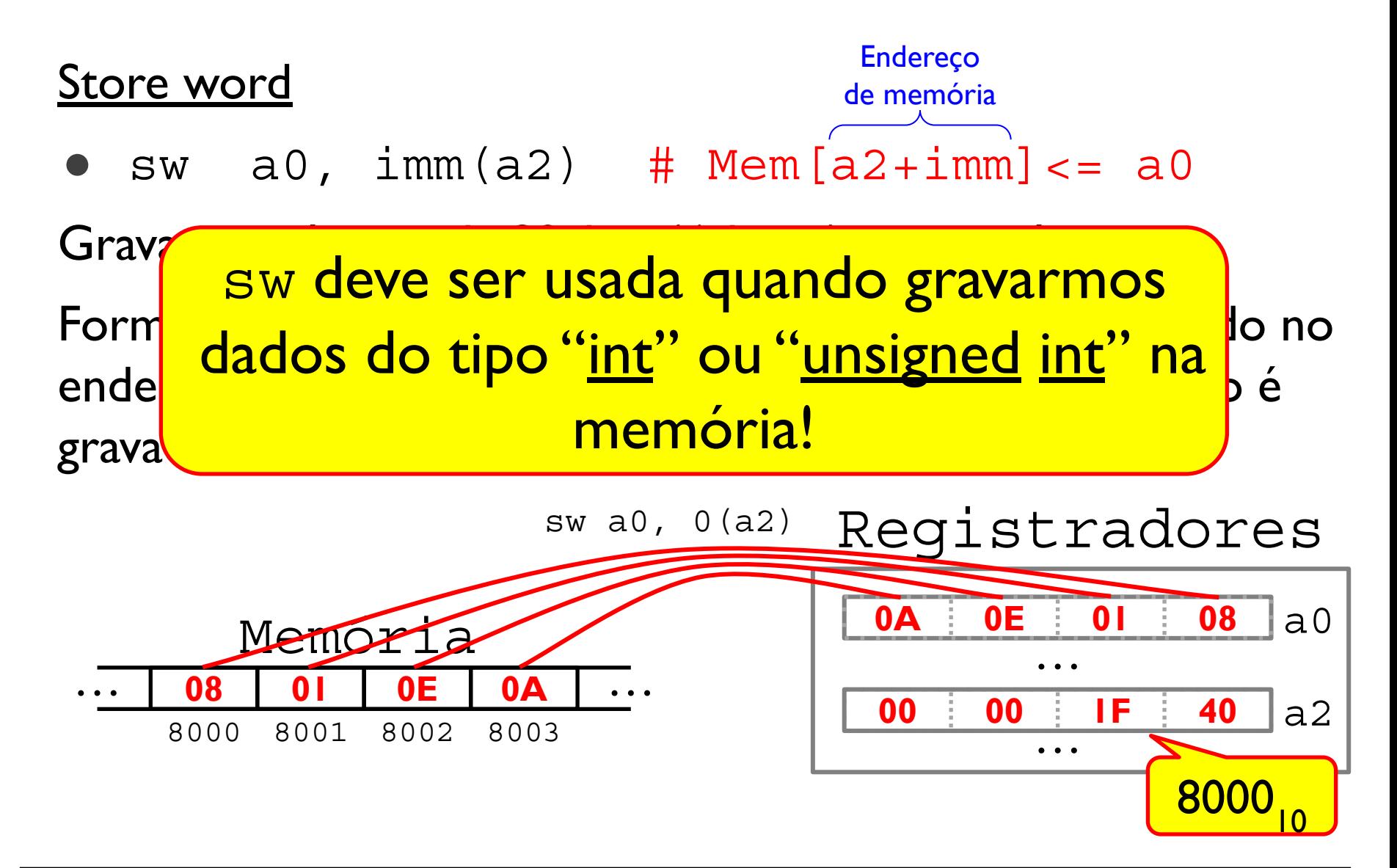

Store half word • sh  $a0$ , imm( $a2$ ) # Mem[ $a2+imm$ ] <=  $a0$ Grava um número de 16 bits (2 bytes) na memória. Formato little-endian: O byte menos significativo é gravado no endereço a2+imm enquanto que o byte mais significativo é gravado no endereço a2+imm+1. Endereço de memória

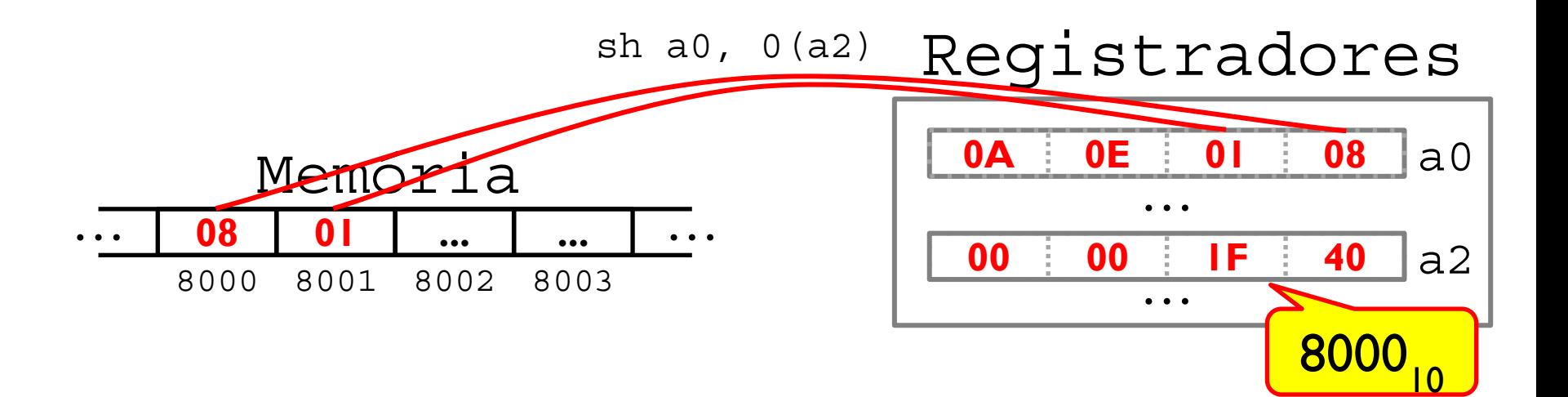

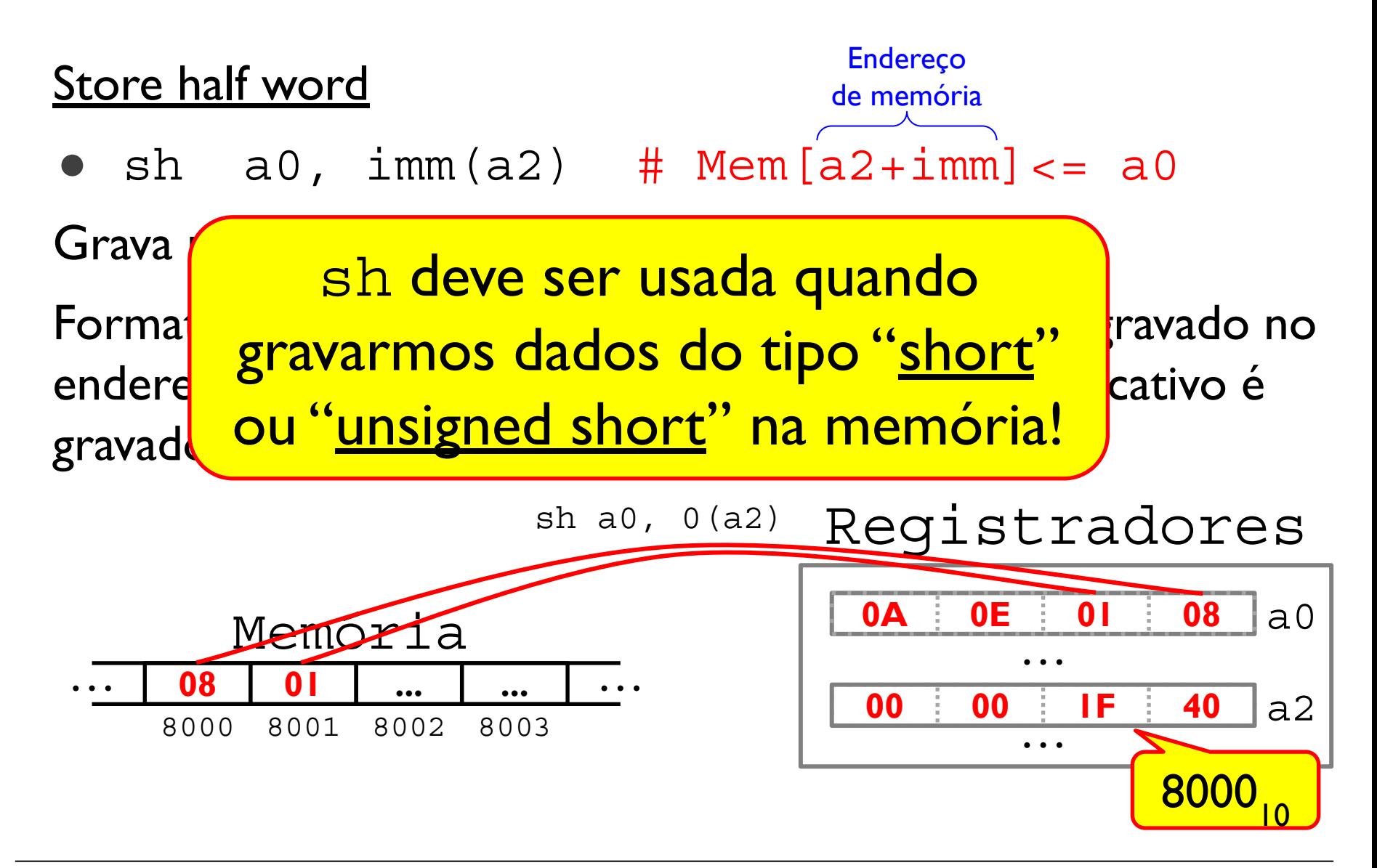

Store byte • sb  $a0$ , imm( $a2$ ) # Mem[ $a2+imm$ ] <=  $a0$ Grava um número de 8 bits (1 byte) na memória. Formato little-endian: O byte menos significativo é gravado no endereço  $a2+i$ mm. Endereço de memória

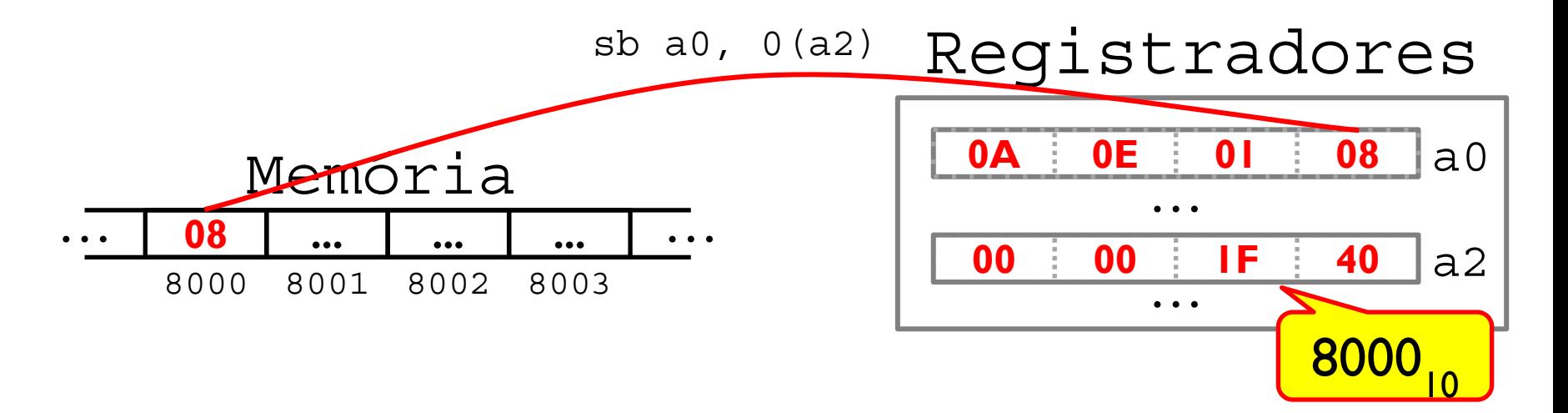

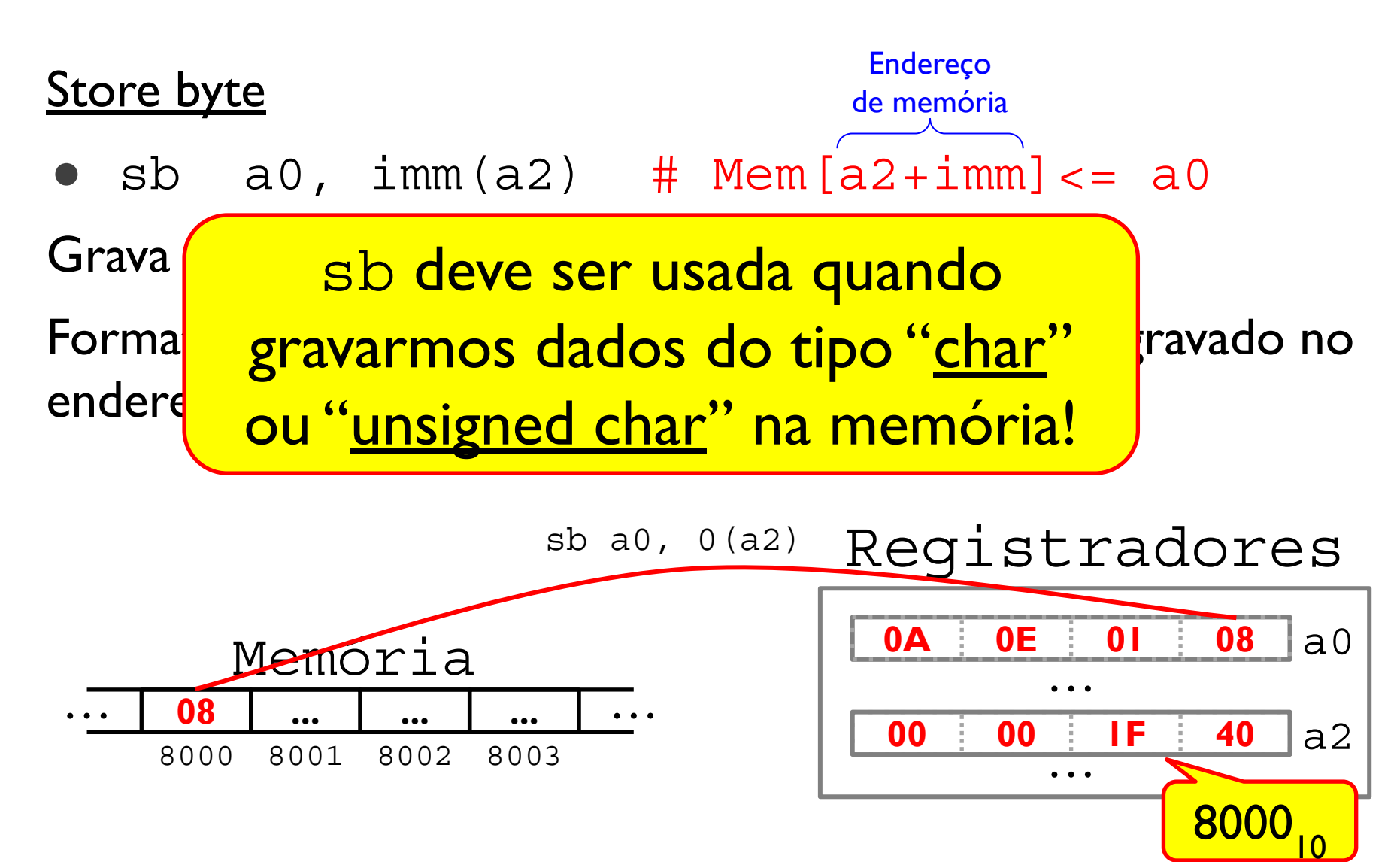

O fluxo normal de execução consiste em executar instruções uma após a outra na mesma ordem em que elas são organizadas na memória.

**Instruções de controle de fluxo são instruções capazes de mudar o fluxo normal de execução**.

Exemplo:

```
beq a0, a2, next_item
 add a0, a0, a1
next_item: 
 addi a0, s1, -1
```
**Instruções de controle de fluxo condicionais** são instruções que mudam o fluxo normal de execução apenas sob certas condições.

Exemplo:

```
beq a0, a2, next_item
 add a0, a0, a1
next_item: 
 addi a0, s1, -1
```
No caso acima, a instrução branch equal (beq) só "salta" **(desvia o fluxo de execução)** para o rótulo next\_item se o valor em a0 for igual ao valor em a2.

#### **Instruções de controle de fluxo condicionais**

Formato: <MNE> rs1, rs2, rot

- $\bullet$  beq a0, a2, L # Salta se a0 = a2
- $\bullet$  bne a0, a2, L # Salta se a0 != a2
- $\bullet$  blt a0, a2, L # Salta se a0 < a2
- $\bullet$  bge a0, a2, L # Salta se a0 >= a2
- $\bullet$  bltu a0, a2, L # Salta se a0 <\* a2
- $\bullet$  bgeu a0, a2, L # Salta se a0 >=\* a2

\* Comparação sem sinal!

**Instruções de controle de fluxo incondicionais** são instruções que sempre mudam o fluxo normal de execução.

Exemplo: jal foo add a0, a0, a1 ... foo: sub a0, s1, 1

No caso acima, a instrução jump and link  $(jal)$  salta para o rótulo foo e a próxima instrução a ser executada é a instrução sub.

#### **Instruções de controle de fluxo incondicionais**

Formato: <MNE> rd, rot

jal a0, L # "Faz o link" e salta p/ L

- Grava PC+4 em a0 e depois salta p/ o rótulo L
- $PC+4$  é o endereço da instrução subsequente à instrução sendo executada  $(jail)$
- $\bullet$  jal é utilizada para invocar rotinas. PC+4 é o local para onde o fluxo deve retornar após a execução da rotina

#### **Instruções de controle de fluxo incondicionais**

Invocando rotinas com jal

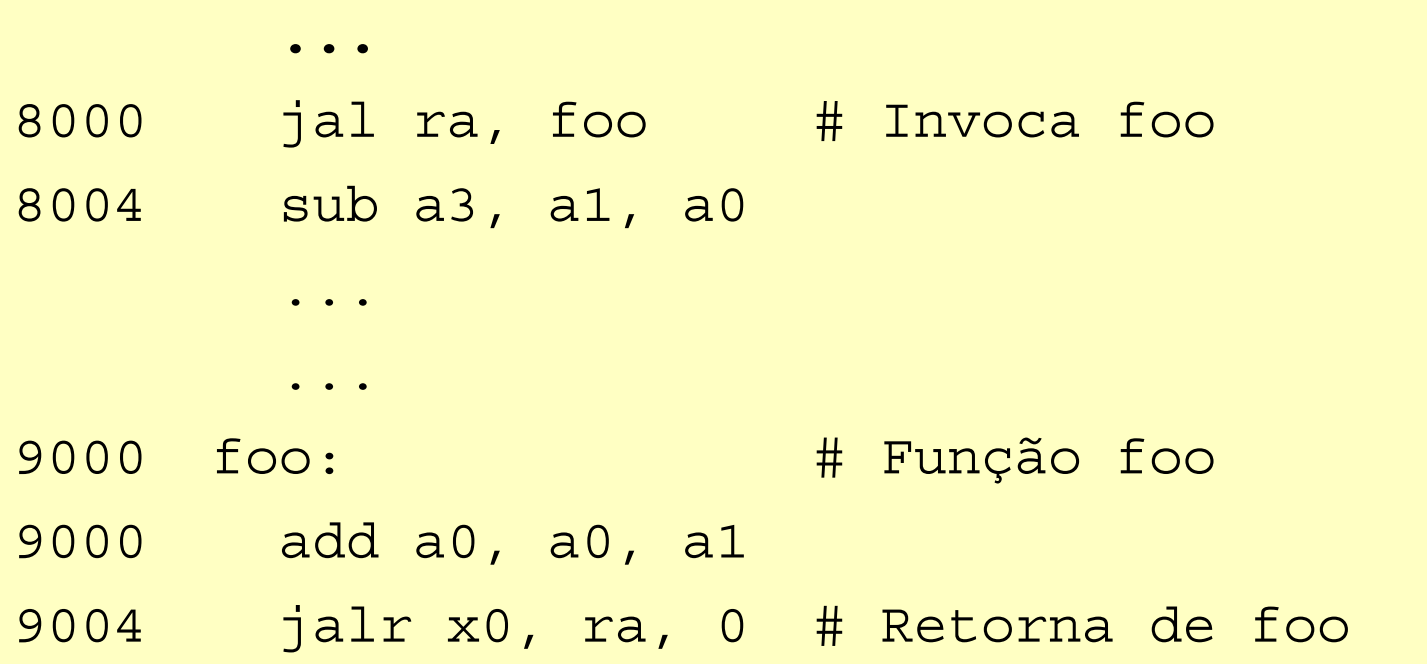

**Instruções de controle de fluxo incondicionais**

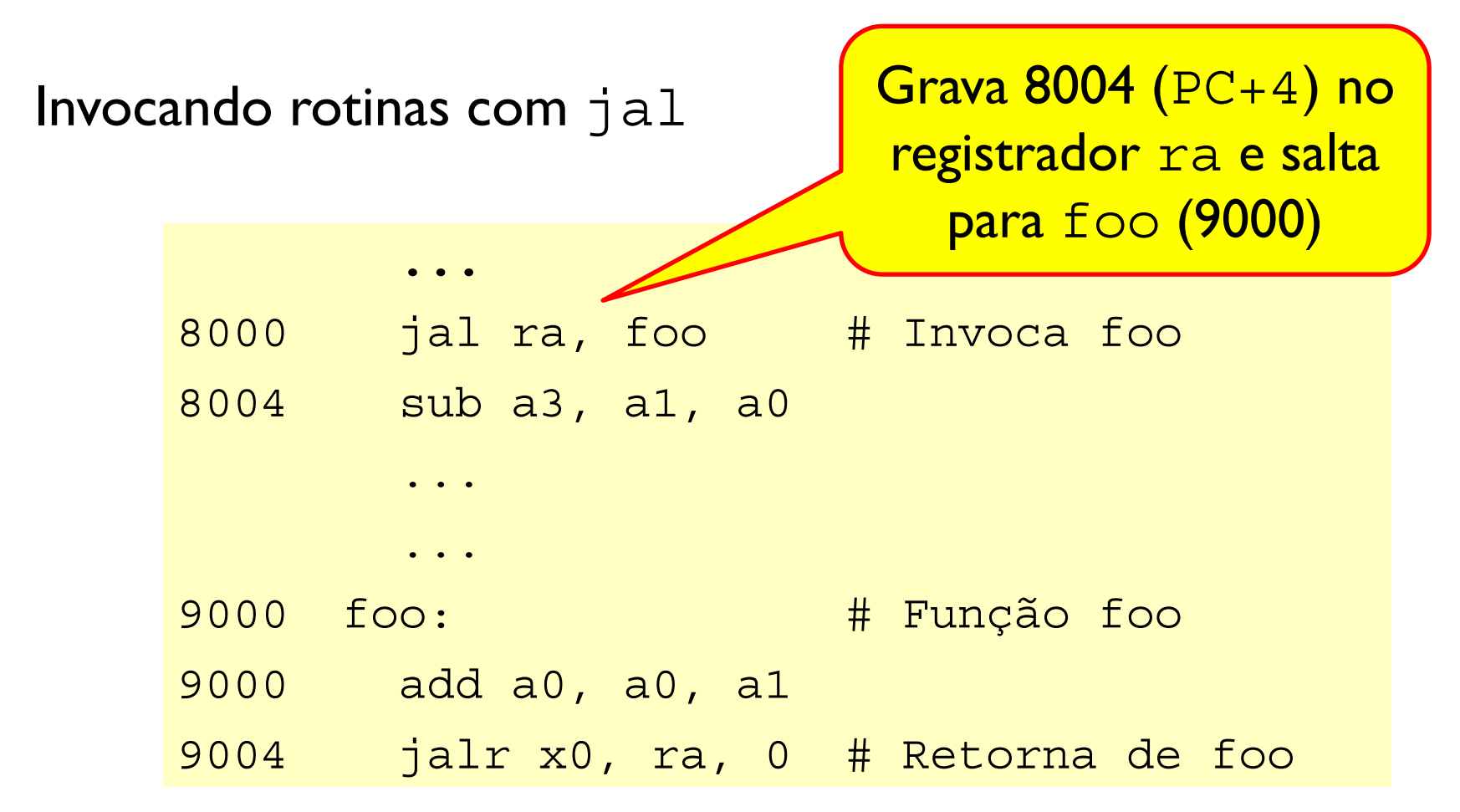

#### **Instruções de controle de fluxo incondicionais**

Formato:<MNE> rd, rs1, imm

jalr a0, a1, 0 # "Faz o link" e salta p/ a1+0

- Grava  $PC+4$  em a0 e depois salta p/ a1+0
- PC+4 é o endereço da instrução subsequente à instrução sendo executada  $(jalr)$
- jalr é geralmente utilizada para retornar de rotinas saltando para o endereço de retorno que foi armazenado em um registrador pela instrução jal.

**Instruções de controle de fluxo incondicionais**

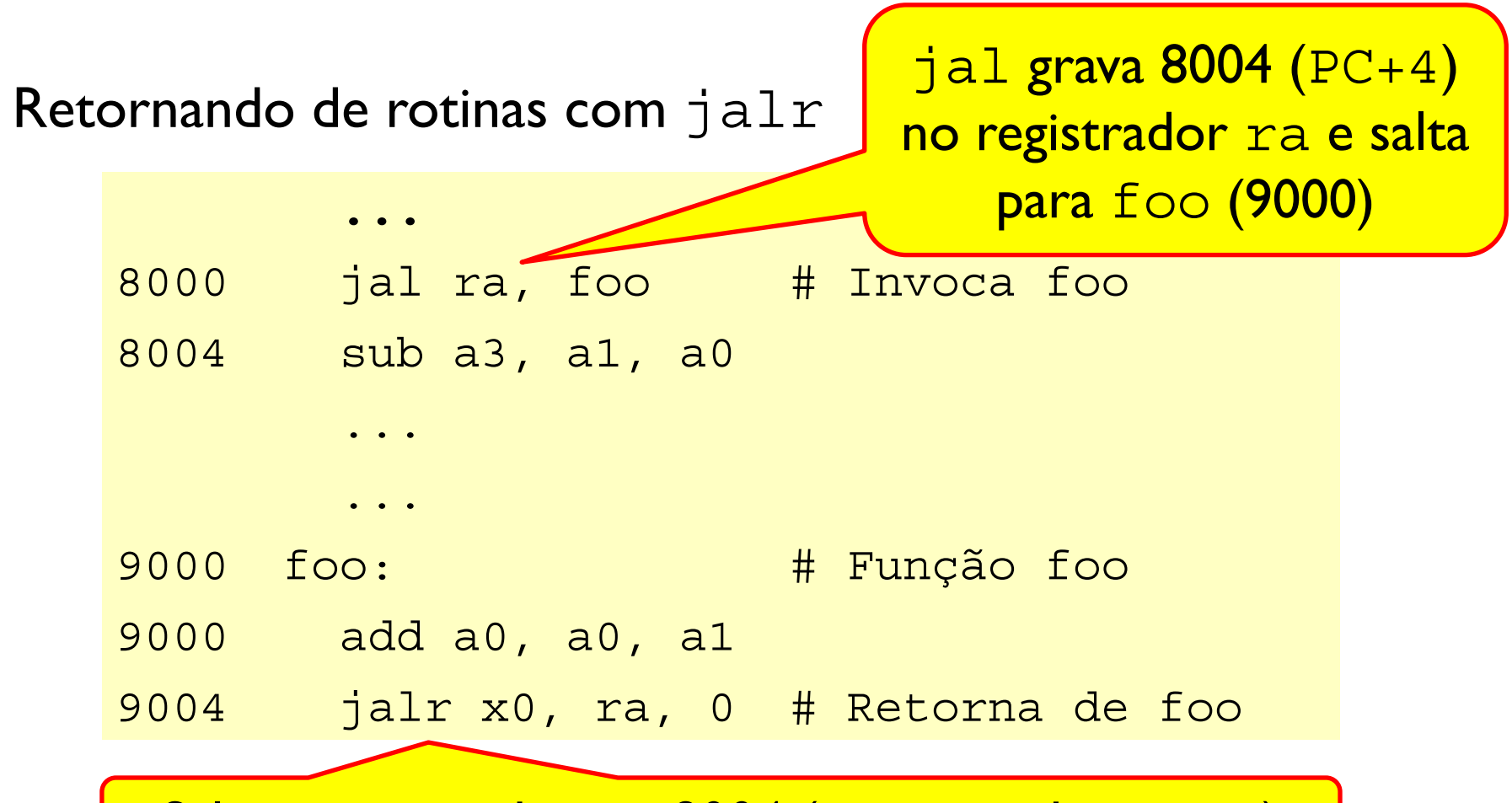

Salta para o endereço 8004 (armazenado em ra)

**Instruções de controle de fluxo incondicionais**

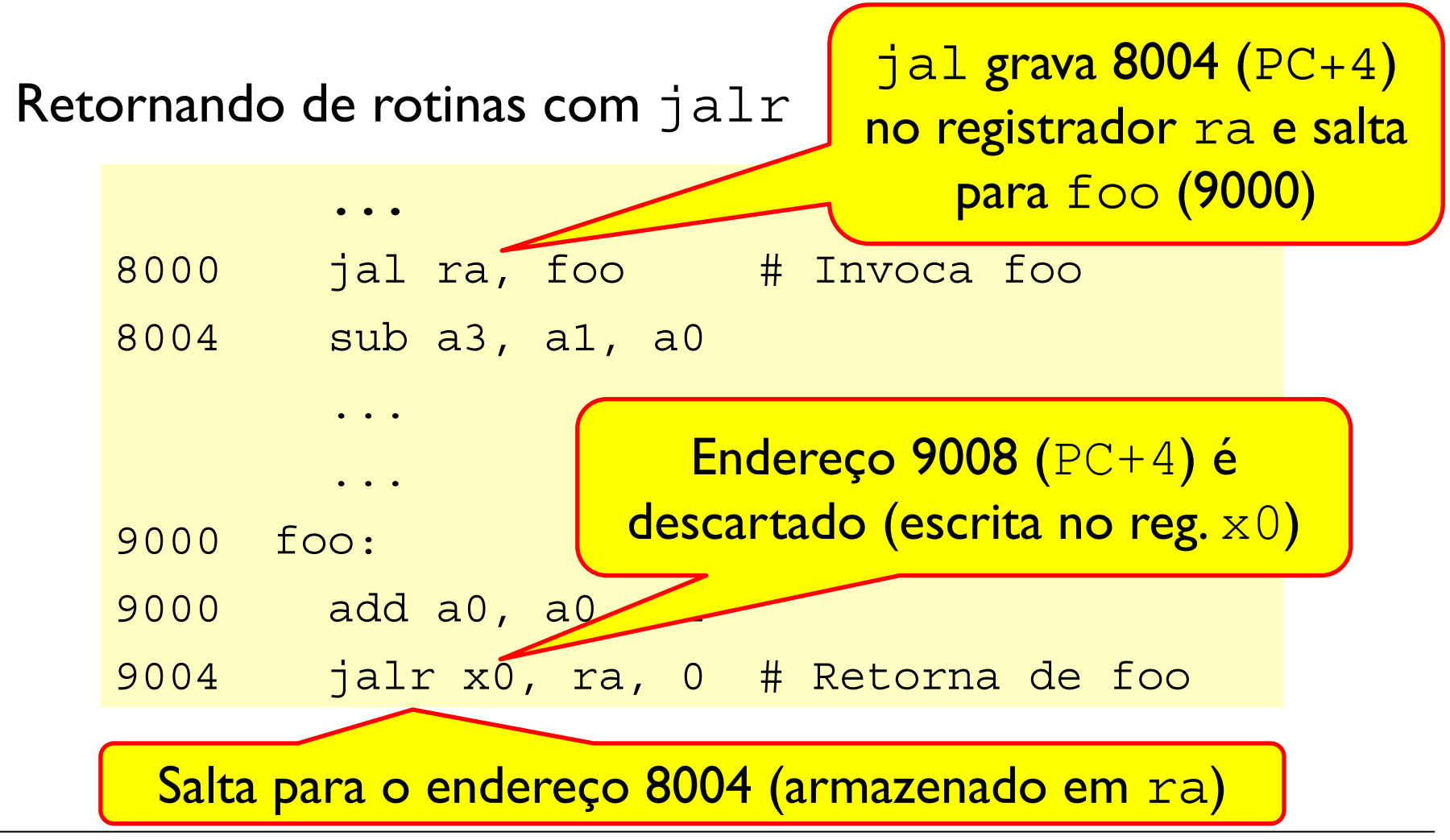

**Instruções de salto direto vs salto indireto**

**Salto direto**: o endereço alvo está codificado na própria instrução.

● Ex: jal ra, foo #Salta p/ foo

**Salto indireto**: o endereço alvo é computado a partir de um valor que está em um registrador de propósito geral.

 $\bullet$  Ex: jalr x0, ra, 0 # Salta p/ ra+0

#### **Invocar o sistema operacional**

ecall # Invoca o sistema operacional

Exemplo - Chamando a chamada de sistema (syscall) write:

```
.data
msg: .asciz "Assembly rocks" # String
.text
start:
li a0, 1 \# a0: File descriptor = 1 (stdout)
la a1, msg # a1: endereço do buffer msg
li a2, 14 # a2: tamanho do buffer msg (14 bytes)
li a7, 64 # Código da chamada (write = 64)
ecall \qquad # Invocar o SO
```
## Instruções: Comparação de Valores

Instruções que realizam comparações de valores e gravam o resultado em um registrador.

Formato: <MNE> rd, rs1, rs2

- $\bullet$  slt a0, a2, t2 # a0=(a2<t2)?1:0
- $\bullet$  sltu a1, t3, a0  $\#$  a1=(t3<a0)?1:0

Formato: <MNE>i rd, rs1, imm

- $\bullet$  slti a0, a2, 10 # a0=(a2<10)?1:0
- $\bullet$  sltui a1, t3, 25 # a1=(t3<25)?1:0

OBS: Sufixo u e ui indicam comparação sem sinal (unsigned)

# Codificação das instruções RV32

#### Cada instrução é codificada com 32 bits, em um dos seguintes formatos

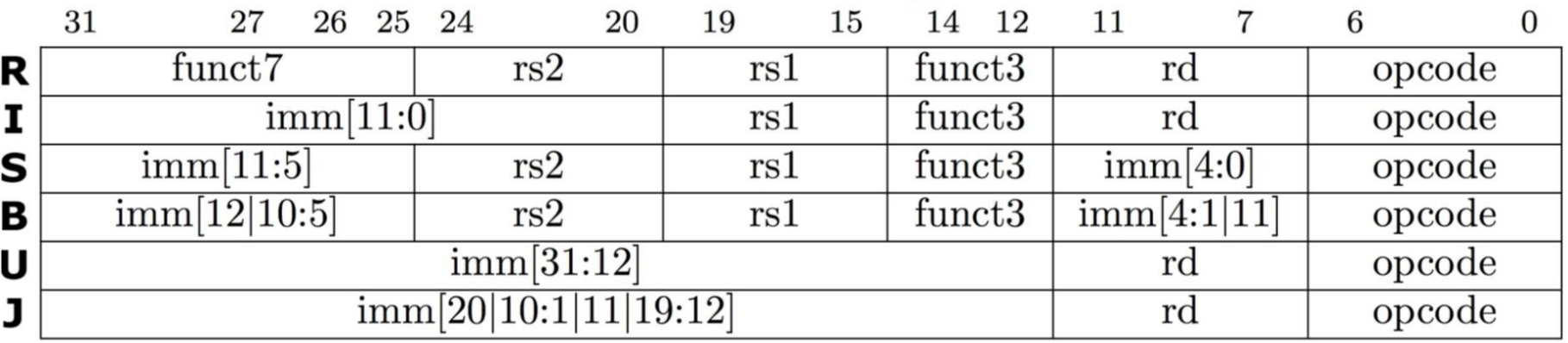

**R:** sll, srl, sra, add, sub, xor, or, and, slt, sltu

- **I:** slli, srli, srai, addi, xori, ori, andi, slti, sltiu, jalr, lw, lh, lb
- **U:** lui, auipc
- **B:** beq, bne, blt, bge, bltu, bgeu
- **J:** jal
- **S**: sw, sh, sb

# Codificação das instruções RV32

#### Cada instrução é codificada com 32 bits, em um dos seguintes formatos

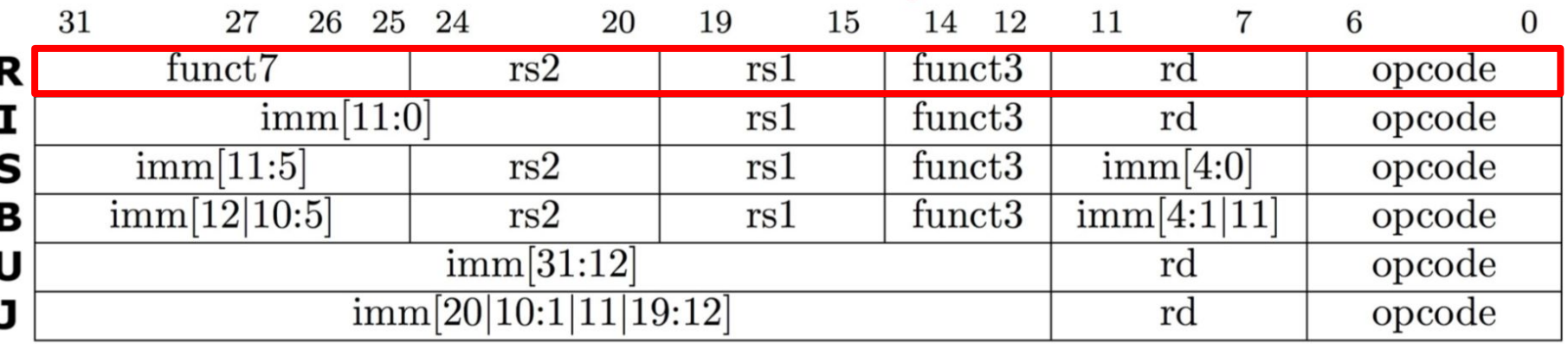

#### add rd, rs1, rs2

 $x[rd] = x[rs1] + x[rs2]$ 

Add. R-type, RV32I and RV64I.

Adiciona o registrador x[rs2] ao registrador x[rs1] e grava o resultado em x[rd]. O overflow aritmético é ignorado.

*Formas comprimidas*: **c.add** rd, rs2; **c.mv** rd, rs2

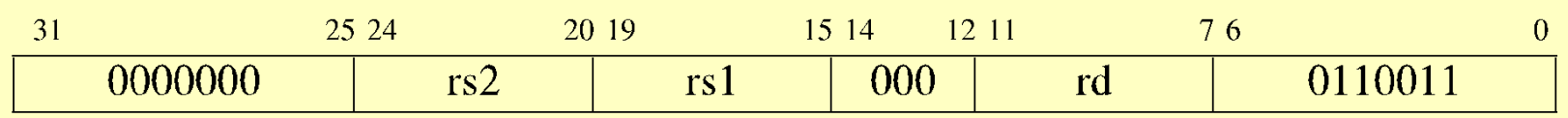

# Codificação das instruções RV32

#### Cada instrução é codificada com 32 bits, em um dos seguintes formatos

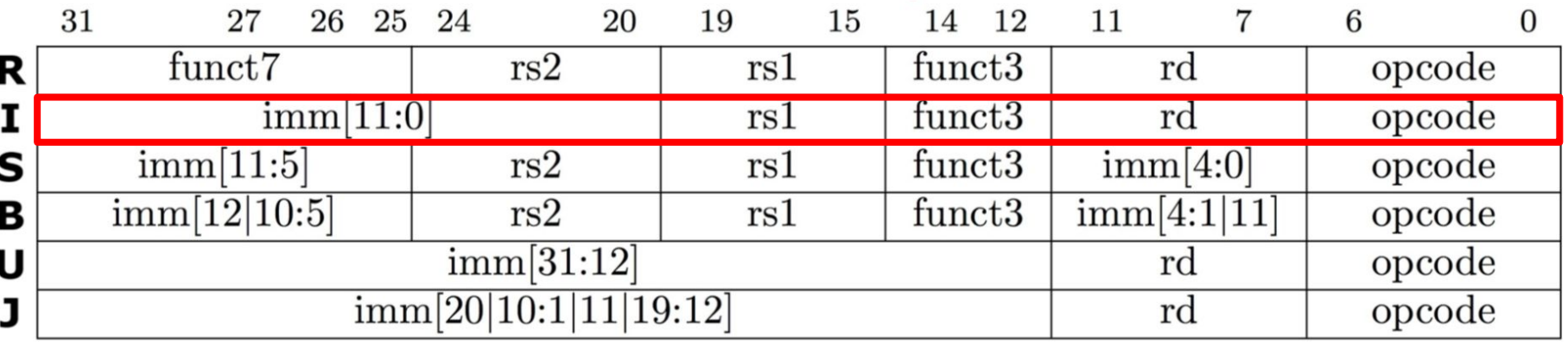

addi rd, rs1, immediate  $x[rd] = x[rs1] + sext(immediate)$ Add Immediate. I-type, RV32I and RV64I.

Adiciona o valor imediato de sinal estendido ao registrador x[rs1] e escreve o resultado em  $x[rd]$ . O overflow aritmético é ignorado.

*Formas comprimidas*: **c.li** rd, imm; **c.addi** rd, imm; **c.addi16sp** imm; **c.addi4spn** rd, imm

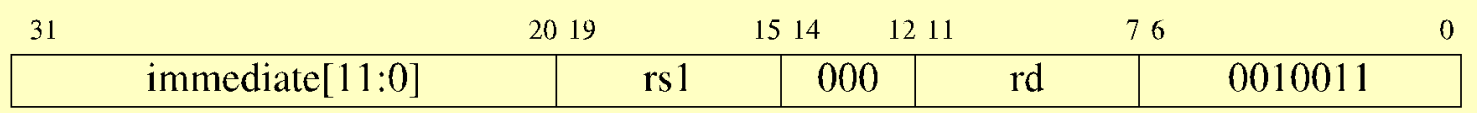

# Limitações dos operandos imediatos

Formato I: slli, srli, srai, addi, xori, ori, andi, slti, sltiu, jalr

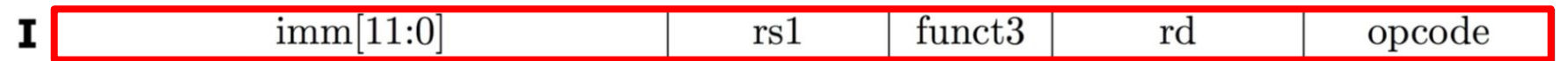

Campo de imediato (imm) é codificado na instrução com apenas 12 bits.

Valores válidos: -2048:2047

Formatos U e J: imm tem 20 bits

## Limitações dos operandos imediatos

Ao tentar montar um programa que contenha imediatos que não podem ser codificados, o montador reclama.

Ex: Programa prog.s com as seguintes instruções

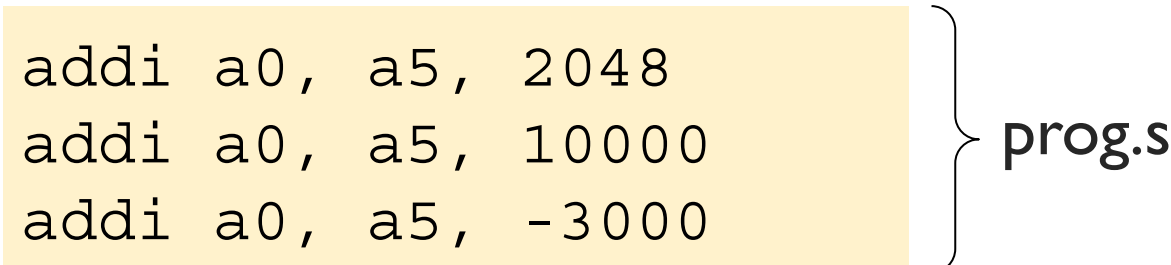

```
$ as prog.s -o prog.o
prog.s: Assembler messages:
prog.s:1: Error: illegal operands `addi a0,a5,2048'
prog.s:2: Error: illegal operands `addi a0,a5,10000'
prog.s:3: Error: illegal operands `addi a0,a5,-3000'
```
#### Pseudo-instruções

Pseudo-instruções são instruções que existem na linguagem de montagem mas não existem na arquitetura do conjunto de instruções do processador.

O montador mapeia pseudo-instruções em instruções do processador. Ex:

nop

É uma pseudo-instrução mapeada em:

addi x0, x0, 0

Pseudo-instrução: mv rd, rs

- Exemplo: mv a0, a1
- Copia o valor do registrador fonte  $(rs)$  para o registrador destino (rd)

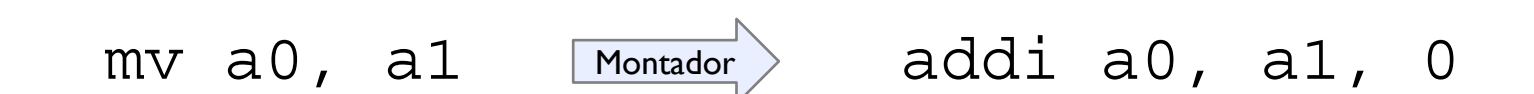

Pseudo-instrução: l{w|h|hu|b|bu} rd, rotulo

- Exemplo: lw a0, var x
- Carrega um valor da memória usando como endereço um rótulo.
- Rótulos representam endereços de 32 bits, que não podem ser codificados em um campo de uma instrução de 32 bits. Esta pseudo-instrução é expandida pelo montador em 2 instruções. Ex-

lw a0, var\_x auipc a0, var\_x[31:12] lw a0, var\_x[11:0](a0) Montador 20 bits **mais** significativos de var\_x 12 bits **menos** significativos de var\_x

Pseudo-instrução:  $s\{w|h|b\}$  rd, rotulo, rs

- Exemplo:  $sw$  a0,  $var$   $x$ ,  $t1$
- Grava o valor de a0 na memória usando como endereço um rótulo (o segundo registrador é usado como temporário).
- Esta pseudo-instrução é expandida pelo montador em 2 pseudo-instruções. Ex:

$$
\begin{array}{ll}\n & \text{20 bits mais} \\
\text{significations de var_x} \\
\text{SW a0, var_x, t1 } \xrightarrow{\text{Montador}} \text{SW a0, var_x[11:0](t1)} \\
 & \text{SW a0, var_x[11:0](t1)} \\
 & \text{12 bits menos} \\
 & \text{significations de var_x}\n\end{array}
$$

Pseudo-instrução: la rd, rotulo

- **Exemplo:** la a0, var  $x$
- Grava no registrador o endereço do rótulo.
- Rótulos representam endereços de 32 bits, que não podem ser codificados em um campo de uma instrução de 32 bits. Esta pseudo-instrução é expandida pelo montador em 2 pseudo-instruções. Ex:

la a0, var\_x auipc a0, var\_x[31:12] addi a0, a0, var\_x[11:0] Montador 20 bits **mais** significativos de var\_x 12 bits **menos** significativos de var\_x

Pseudo-instrução: li rd, imediato

- Exemplo:  $li$  a0, 1969
- Carrega um valor de até 32 bits no registrador rd.
- Valores pequenos (que podem ser representados com poucos bits) podem ser carregados com uma única instrução (addi) enquanto que valores grandes (que precisam ser codificados com muitos bits) podem exigir 2 instruções.

li a0, 1000 lui a0, 0x2 addi a0, a0, 1808 Montador 0x2 = 10[31:12] << 12 1808 == 011100010000[11:0] li a0, 10000 addi a0, x0, 1000 Montador \* 1000010 == **00000000000000000010** 0111000100002

## Pseudo-instruções: Controle de fluxo

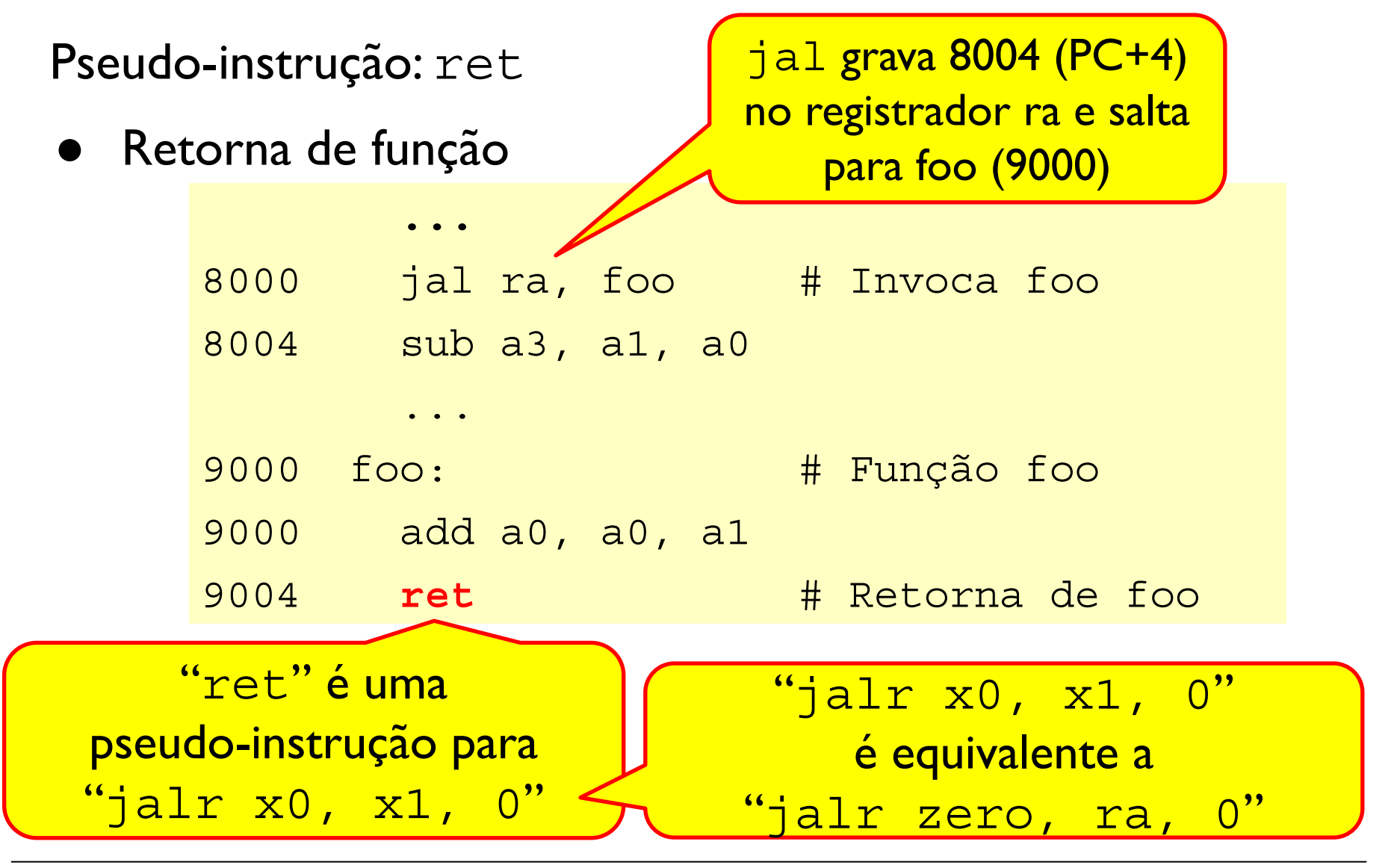
## Pseudo-instruções: Outras

#### Outras Pseudo-instruções do RISC-V

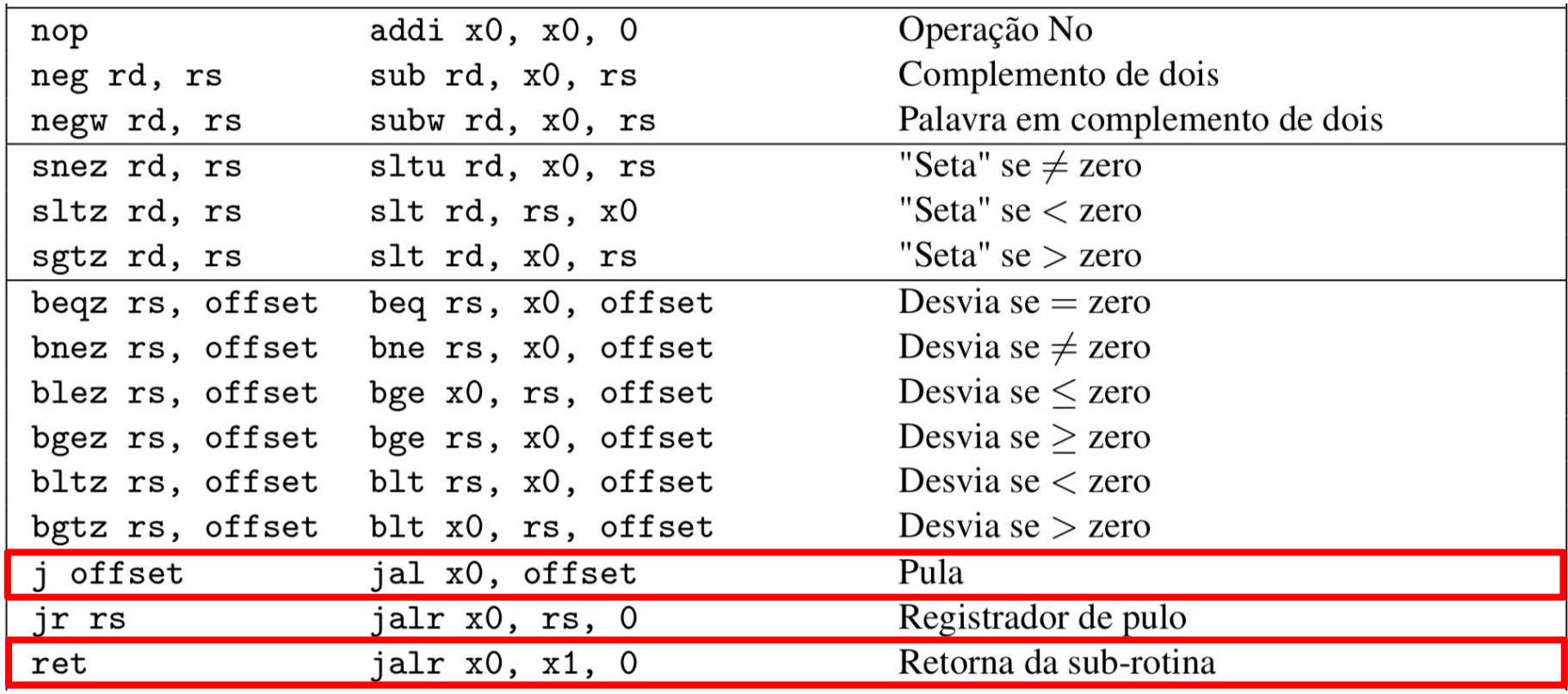

## Pseudo-instruções: Outras

#### Outras Pseudo-instruções do RISC-V

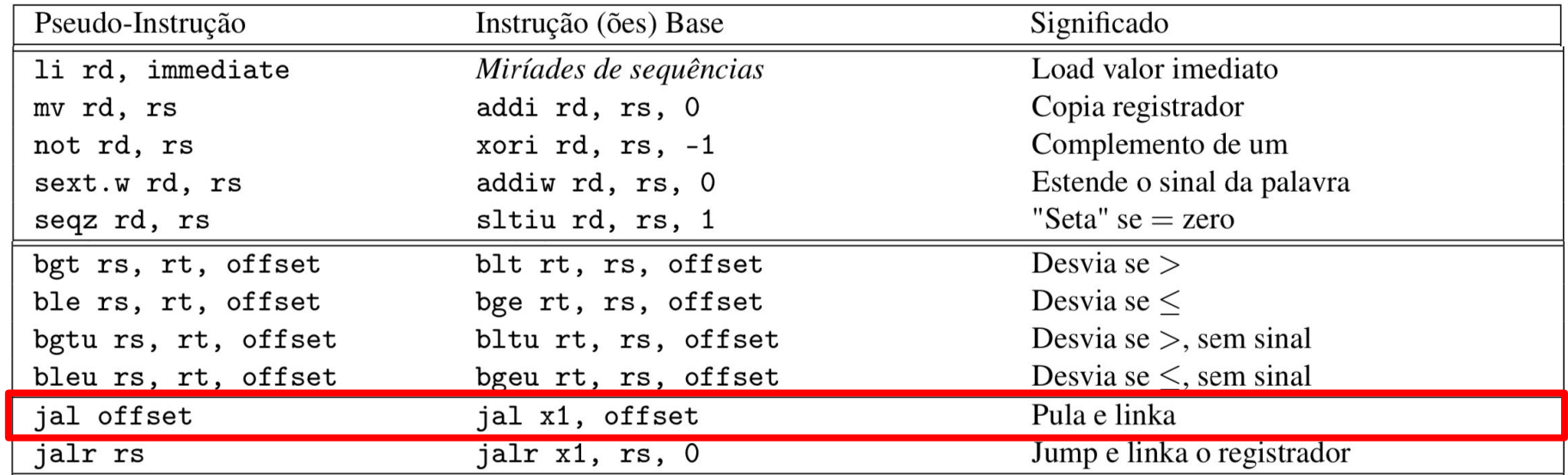

# Detecção de overflow

Detecção de *overflow* em somas de valores na representação **sem sinal**.

● Saltar para rótulo se houver *overflow*:

add a0, a1, a2 # somamos os valores bltu a0, a1, trata ov # salta para trata ov se # houve overflow ... trata ov: # Tratamento de overflow ...

● Indicar *overflow* em registrador

add a0, a1, a2 # somamos os valores sltu t1, a0, a1 # t1 <= 1 se  $(al+a2)$  < a1  $(Overflow)$ # do contrário, t1 <= 0

# Detecção de overflow

Detecção de *overflow* em somas de valores na representação **com sinal**.

● Saltar para rótulo se houver *overflow*:

```
add a0, a1, a2 # somamos os valores
slti t1, a2, 0 \# t1 = (a2 < 0)slt t2, a0, a1 \# t2 = (al+a2 < a1)bne t1, t2, trata ov # overflow se (a2<0) && (a1+a2)=a1)
                    # ou se (a2>=0) && (a1+a2<a1)
...
trata ov: \qquad # Tratamento de overflow
...
```
A soma de valores de 64 bits (long long)

● Utilizaremos a notação a1:a0 para indicar que o par de registradores a1 e a0 armazena um número de 64 bits sendo que os 32 bits menos (mais) significativos estão em a0 (a1).

Desejamos somar dois números de 64 bits armazenados em a1:a0 e a3:a2 e armazenar o resultado em a5:a4.

● Podemos somar desta forma?

add a4, a0, a2 # somamos a parte menos significativa add a5, a1, a3 # somamos a parte mais significativa

A soma de valores de 64 bits (long long)

· Utilizaremos a notação estão em a0 (a1).

de registradores a1 e<mark>l - Não! Desta forma o Código -</mark> bits sendo que os 32 <mark>de mão leva em consideração a </mark> propagação de "vai um" entre o bit 31 e o bit 32.

Desejamos somar dois nú  $a1: a0$  e a3:a2 e armazenar $\sqrt{a}$ tado em a5:a4.

• Podemos somar desta form

add a4, a0, a2 # somamos a parte menos significativa add a5, a1, a3 # somamos a parte mais significativa

1 Ao somarmos a parte menos significativa,  $\overline{\phantom{a}}$  verificamos se houve overflow considerando de registradores autores antiques antiques antiques antiques antiques antiques antiques antiques antiques anti representação sem sinal. Caso positivo, adicionamos I à soma da parte mais Desejamos somar dois de 64 bits armazenados em  $a1: a0$  e a3 $\lambda$  azenar o resultado em a5:a4. • Podemos som desta forma? add a4, a0, a2 # somamos a parte menos significativa sltu t1, a4, a2 # t1 <= 1 se  $(a0+a2)$  < a2  $(Overflow)$  # do contrário, t1 <= 0 add a5, a1, a3 # somamos a parte mais significativa add a5, t1, a5 # somamos o "vai um" verificamos se houve overflow considerando a significativa.

Exercício 1: Mostre o código para somar dois valores de 64 bits armazenados na memória, identificados pelos rótulos x e y, e armazenar o resultado no rótulo z

- Dica I: Você pode carregar os valores da memória com a pseudo-instrução "lw rd, rotulo"
- Dica 2: Você pode carregar o valor armazenado na posição de memória rotulo+4 com a pseudo-instrução "lw rd, rotulo+4"
	- Exemplo:

x: ... lw a0, x  $lw$  a1,  $x+4$ 

Exercício 1: Mostre o código para somar dois valores de 64 bits armazenados na memória, identificados pelos rótulos x e y, e armazenar o resultado no rótulo z

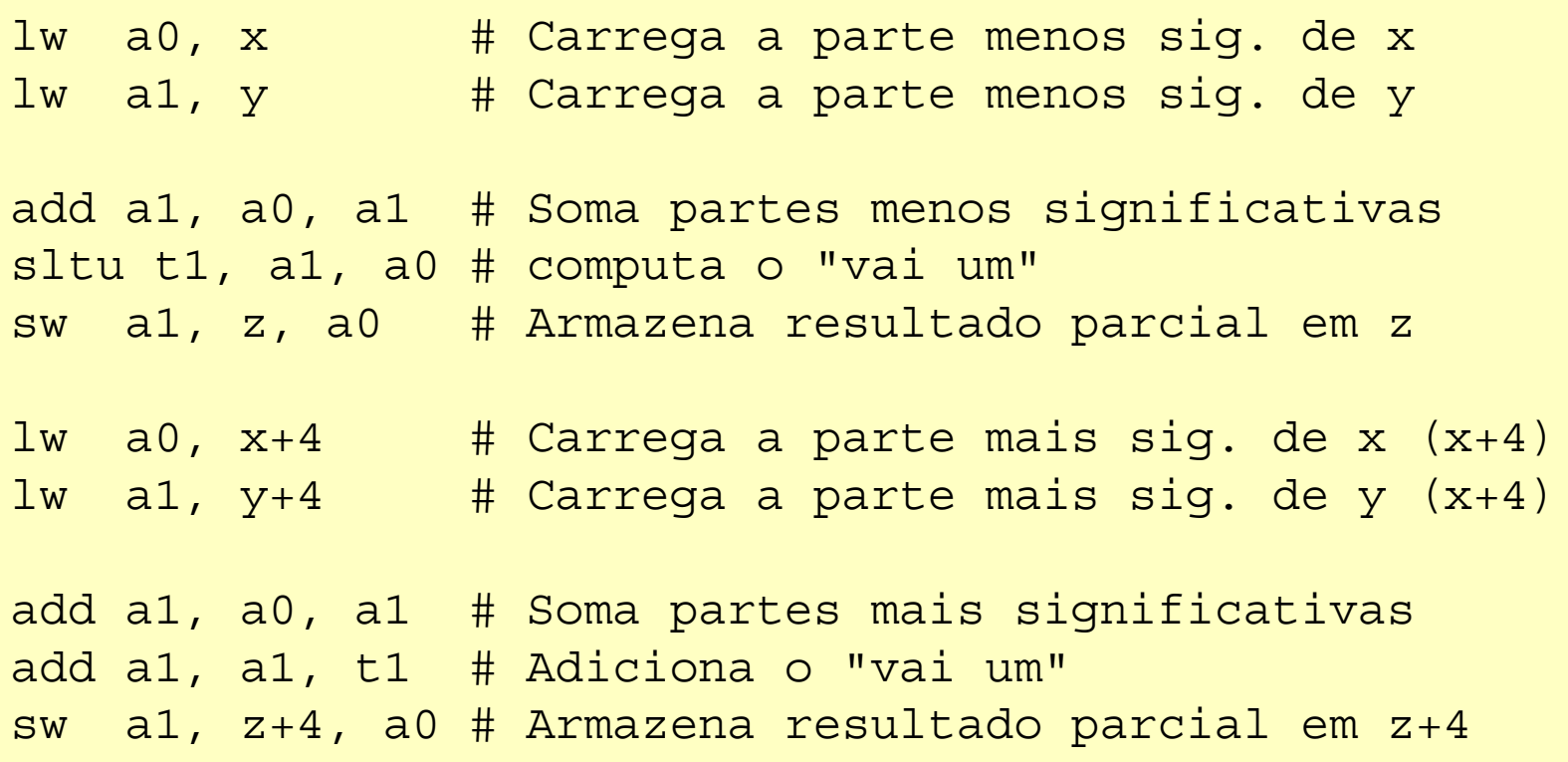

Exercício 2: Mostre o código para somar dois valores de **128** bits armazenados na memória, identificados pelos rótulos x e y, e armazenar o resultado no rótulo z

- Dica 1: Agora o número é composto por quatro palavras de 32 bits.
- Dica 2: Lembre-se de levar em consideração o "vai um" das palavras menos significativas para as mais significativas.